# **Можливості платформи Web of science**

# **для науковця**

Бібліотека Університету Ушинського

# ПЛАТФОРМА WEB OF SCIENCE

- Бази даних за передплатою:
- 1. Всі бази даних (>33 000 журналів на платформі)
- 2. Web of Science Core Collection (>19 000 найвпливовіших журналів)
- 3. Chinese Science Citation Database
- 4. Derwent Innovations Index
- 5. KCI-Korean Journal Database
- 6. MEDLINE
- 7. Russian Science Citation Index
- 8. SciELO Citation Index

### Головне меню Web of Science

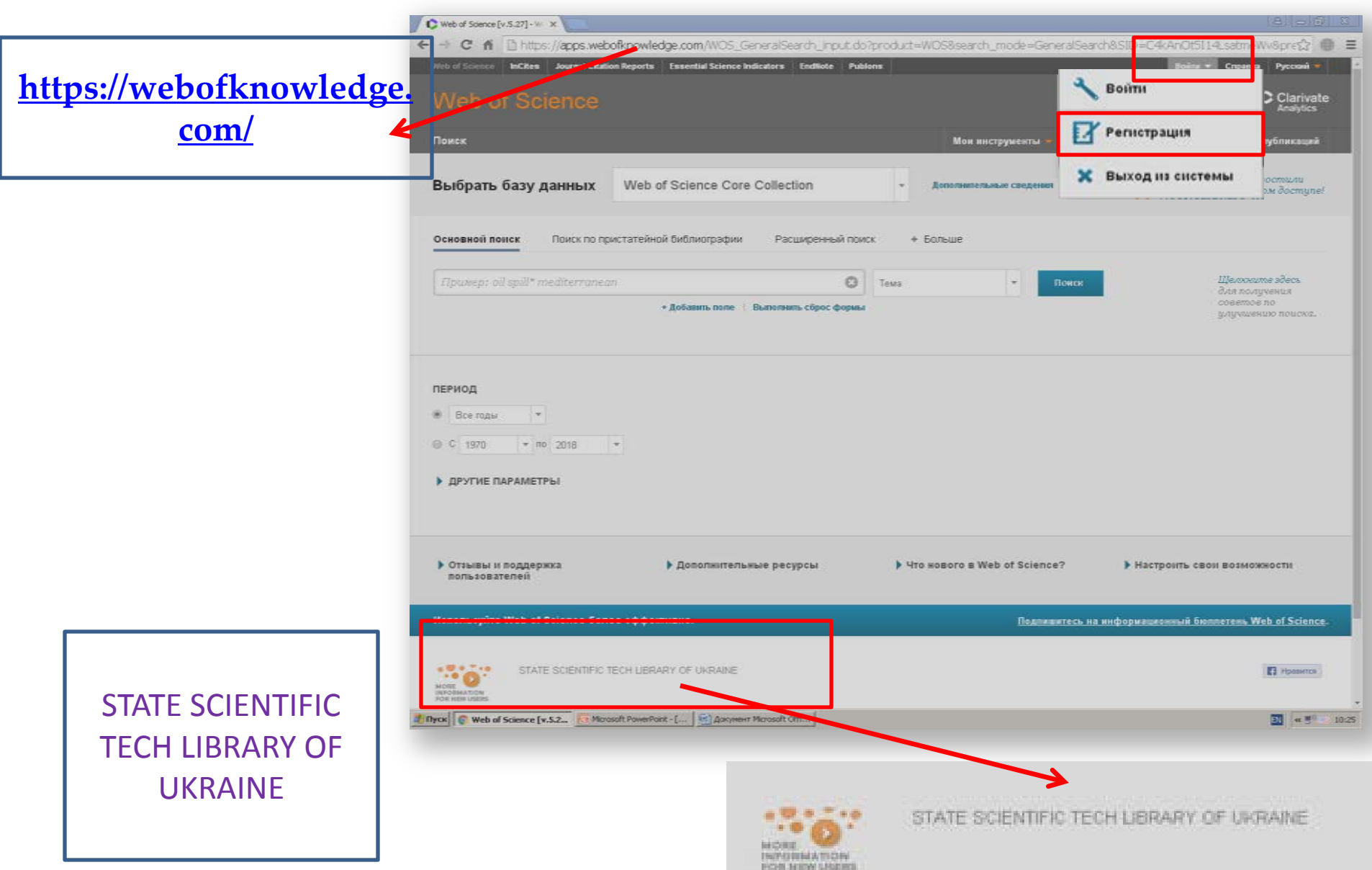

## **Реєстрація в Web of Science**

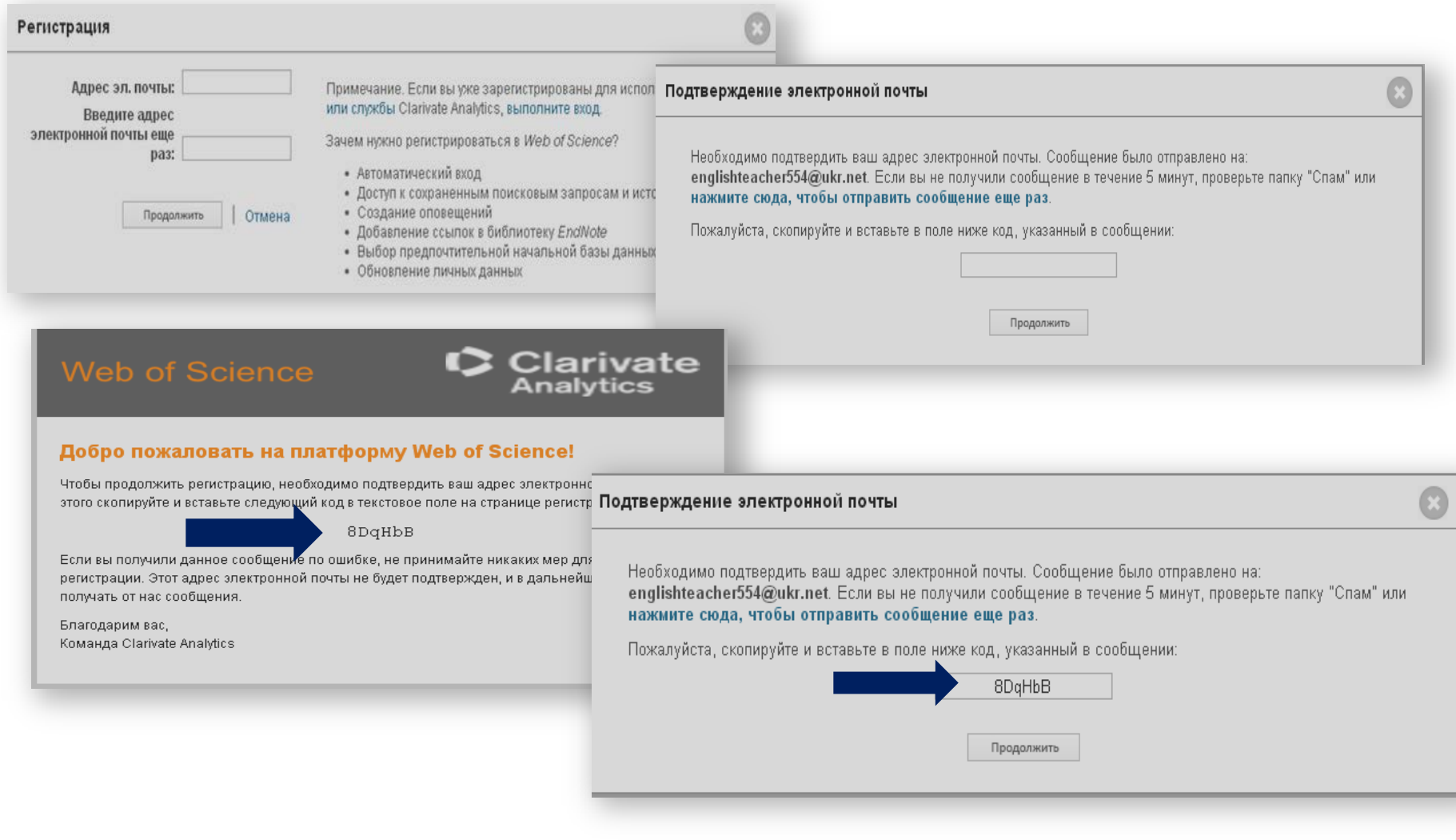

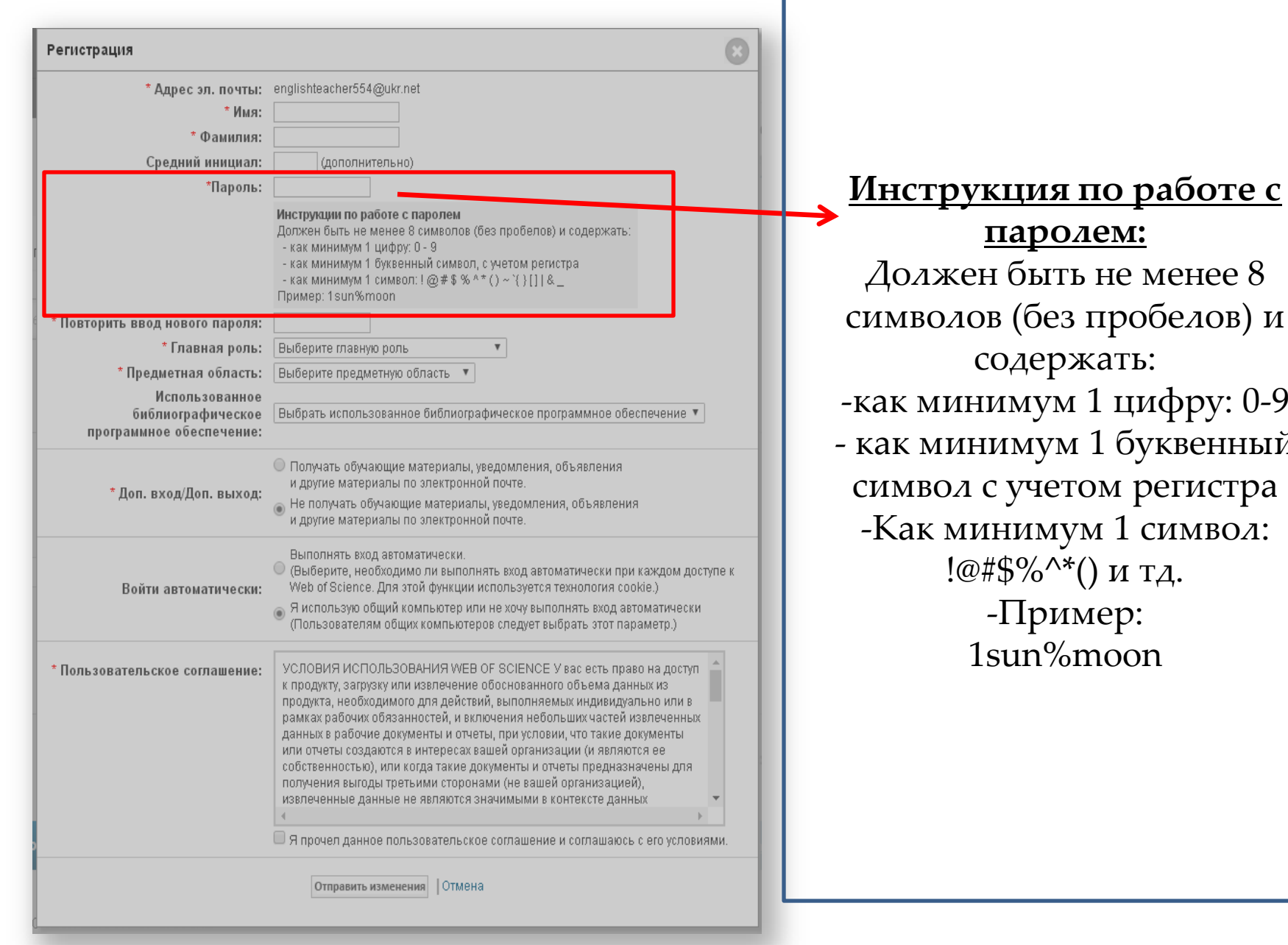

**паролем:** ъ не менее  $8$ в пробелов) и жать: 1 1 цифру: 0-9 и 1 буквенный гом регистра ум 1 символ:  $^{\mathsf{t}}()$  и тд. мер: moon

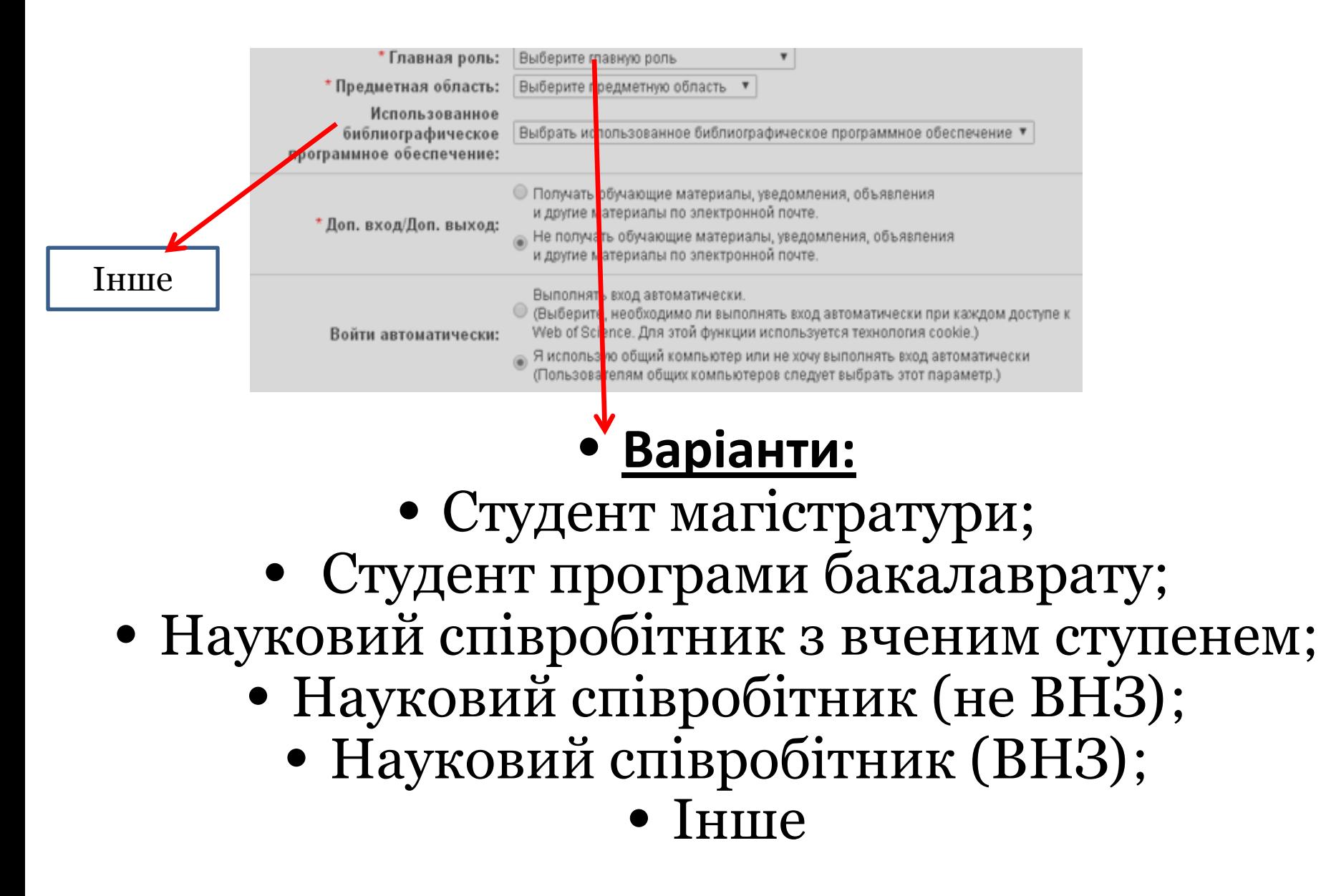

### **Персональний профіль Або чи я можу працювати з дому**

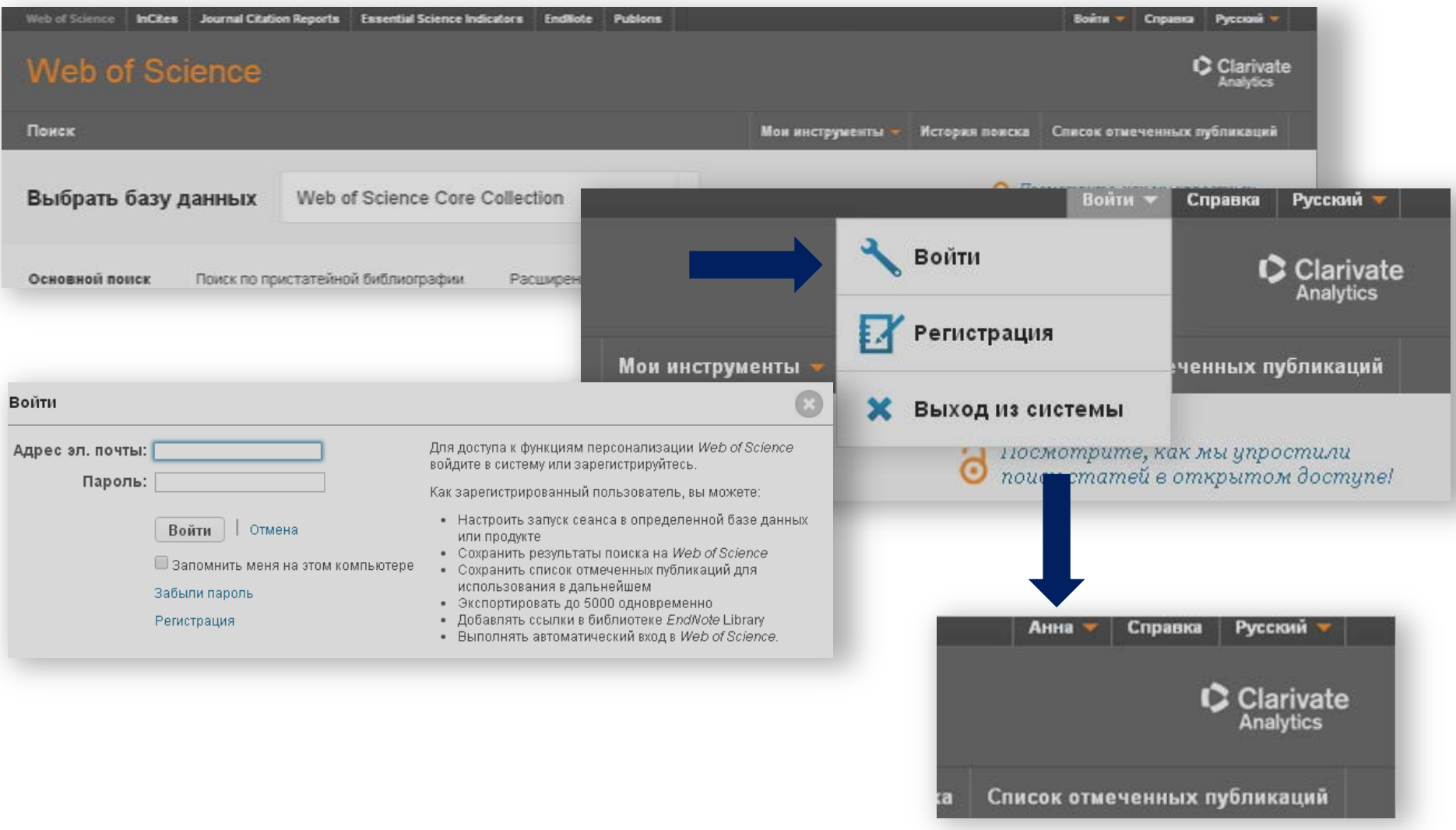

# Що нам надає база?

Масив наукової інформації з 1898 року Можливість пошуку і аналізу Збереження історії пошуку Точні наукометричні оцінки

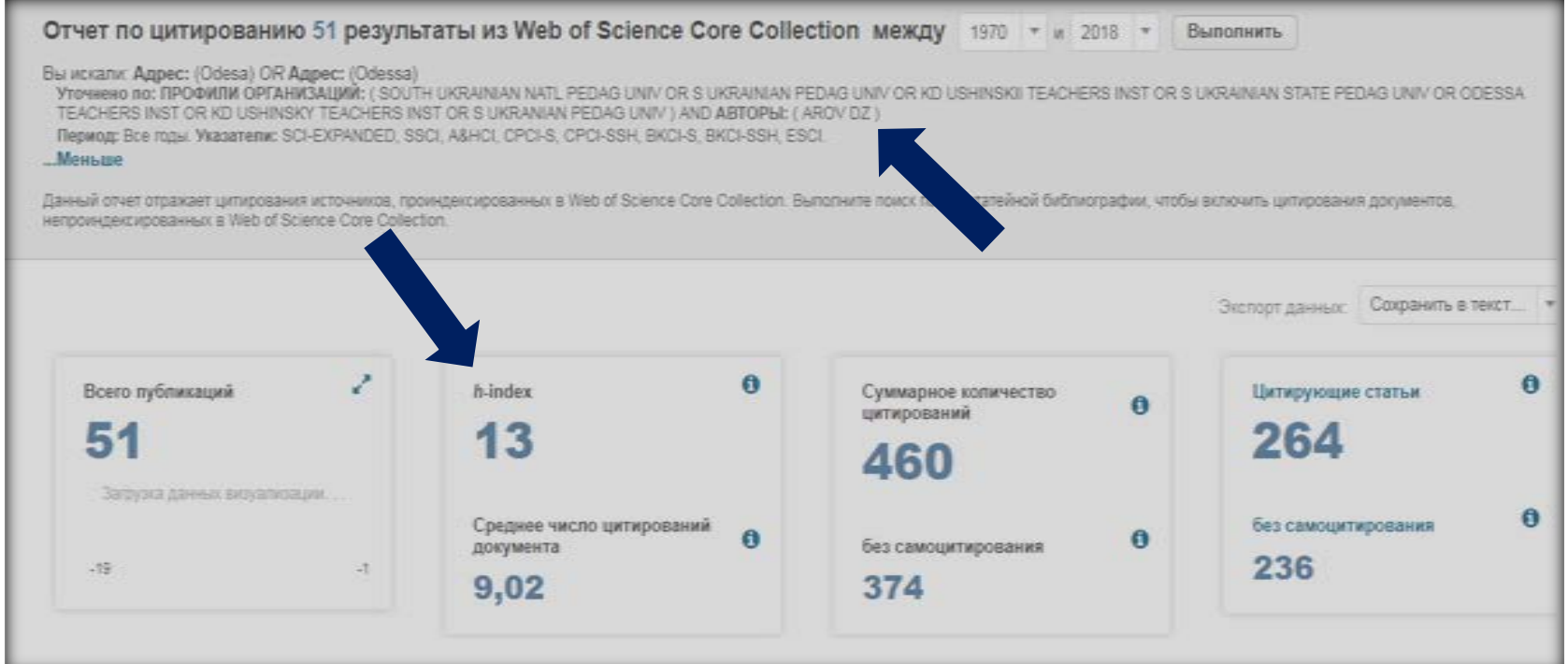

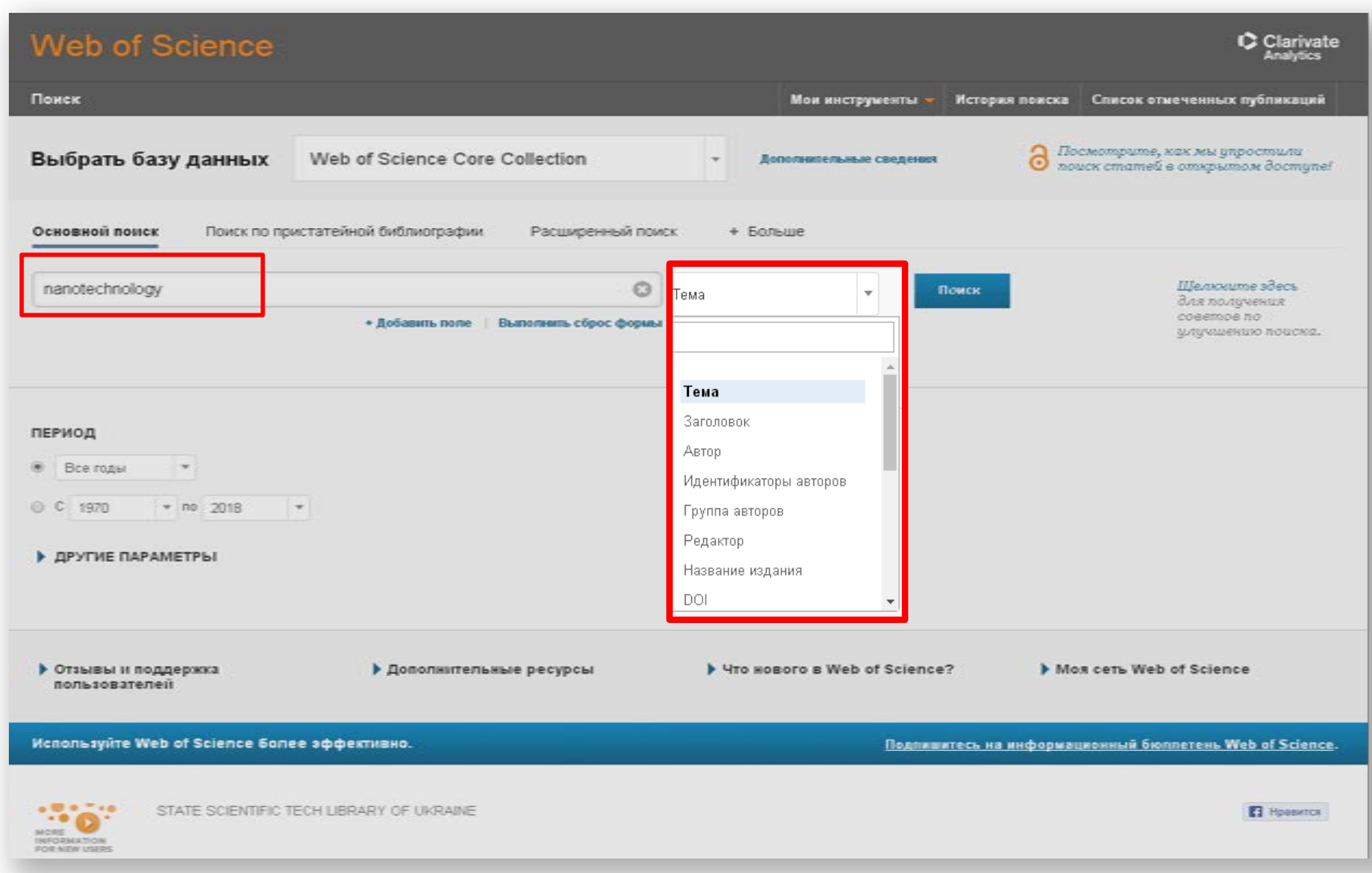

### Пошук за ключовим словом

professional training (професійна підготовка) AND OR NOT teacher (викладач)

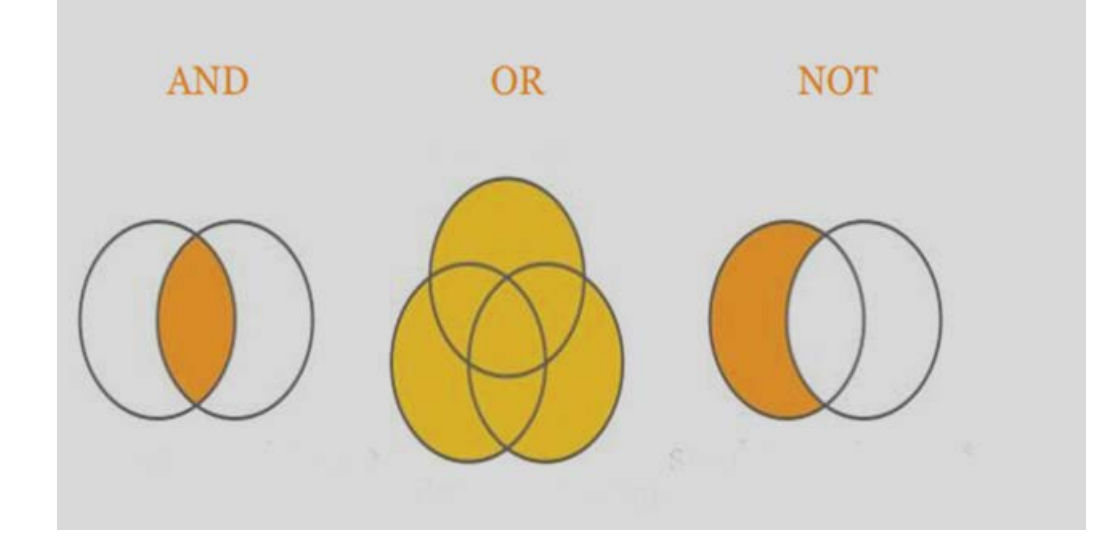

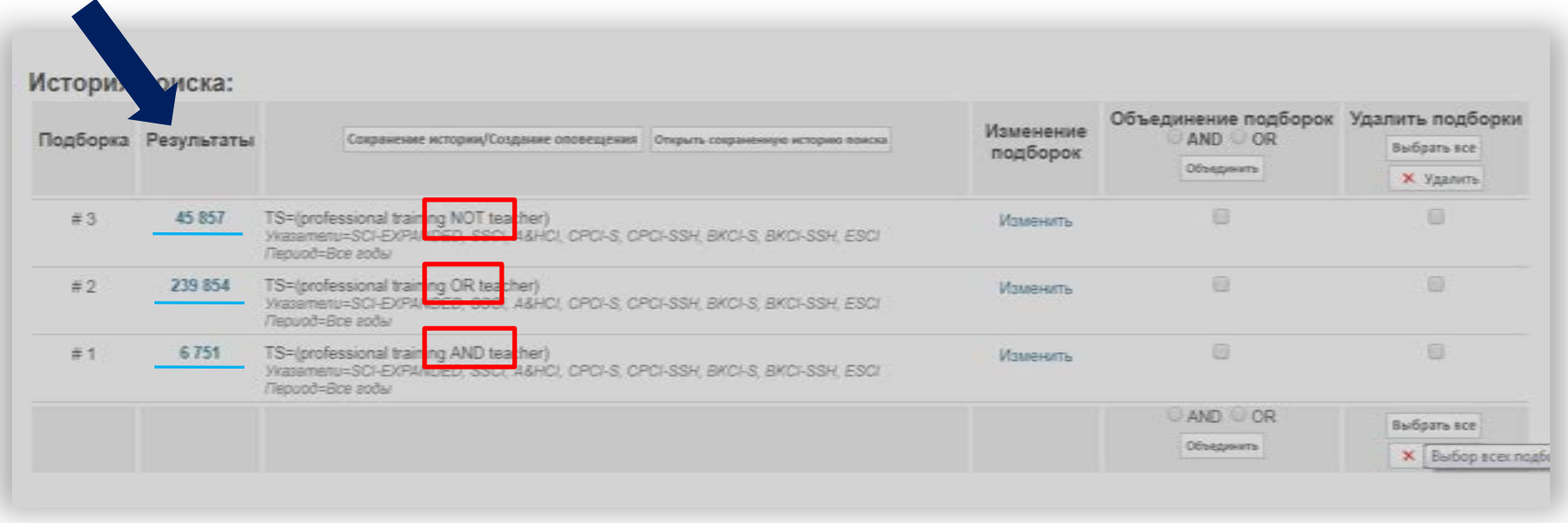

### **Символи скорочення (\*, \$, ?)**

- Будь-яка кількість символів або їх відсутність:
- \$ Один символ або його відсутність:

**Ushinsk**\* – **Ushinskij**, **Ushinsky**, **South Ukrainian National Pedagogical University named after K. D. Ushinskyi**

**dynamic**\$ – **dynamic**, **dynamic**s

? ЛИШЕ один символ:

**a?sorption** – **a**b**sorption**, **a**d**sorption**

**!** Символи скорочення –дають більше, використання AND –менше результатів

**Кількість**  Результаты: 88 Сортировать по: публ Количество цитирований Показатель использования Соответствие **праць, в яких**  € Страница 1  $16.9$ (us ece базы дахмах) *<u>Bonsure</u>* **виступає Ваш**  Вы некали: АВТОР: (Агок, DZ) ...Больше **запит** 日口 Coxparent a EndNote online • Добавьте в список отмеченных публикаций В Выбрать всю страницу Уточнение результатов **III** Создание отчета по цитированию = Анализ результатов ۹ Horams e pesunsmamai 日 1 Passive linear stationary dynamical scattering systems with continuous time Количество цитирований: 53 (из всех баз данных) Astrop: Arov, DZ: Nudelman, MA INTEGRAL EQUATIONS AND OPERATOR THEORY Tow: 24 Burryox: 1 Ctp:: 1-45 Ony6xwosawo: Показатель использования  $\smallsmile$ Фильтровать результаты по: JAN 1996 Полный текст от издателя Просмотреть аннотацию Открытый доступ (8) 8 **Угочнить**  $0.2$ CALCULATION OF ENTROPY FUNCTIONALS AND THEIR MINIMA IN INDETERMINATE Количество цитирований: 49 (из всех баз данных) **PROBLEM OF EXTENSION** Годы публикаций ۰ Astop: AROV, DZ: KREIN, MG Показатель использования ~ ACTA SCIENTIARUM MATHEMATICARUM TOM: 45 Burryck: 1-4 Ctp.: 33-50 Crytunuseano: 1983 2012 (16) 1 2007 (6) 日 2000 (5) J-inner matrix functions, interpolation and inverse problems for canonical systems, i: Количество шитирований: 38  $\Box$  3 2002 (4) (из всех баз данных). Foundations  $12005(4)$ **«Открытый доступ»**  Aerop: Arov, DZ; Dym, H Показатель использования ~ дополнительные параметры / INTEGRAL EQUATIONS AND OPERATOR THEORY Tow. 29 Burryck: 4 Ctp: 373-454 значения.. **- уточнення, яке**  Опубликовано: DEC 1997 Угочнить Полный текст от издателя Просмотреть аннотацию **дасть Вам змогу**  Области исследования □ 4 PROBLEM OF SEARCH OF THE MINIMUM OF ENTROPY IN INDETERMINATE EXTENSION **відібрати роботи з**  Количество цитирований: 35 SCIENCE TECHNOLOGY (88) (из всех баз данных) **PROBLEMS безкоштовним**  Aerop: AROV, DZ, KREIN, MG Показатель использования ~ **Уточнить** FUNCTIONAL ANALYSIS AND ITS APPLICATIONS Tone 15 Burryox 2 Ctp.: 123-126 Опубликовано: 1981 Базы данных **переглядом**  Полный текст от издателя Web of Science Core Collection  $(85)$ **повного тексту**

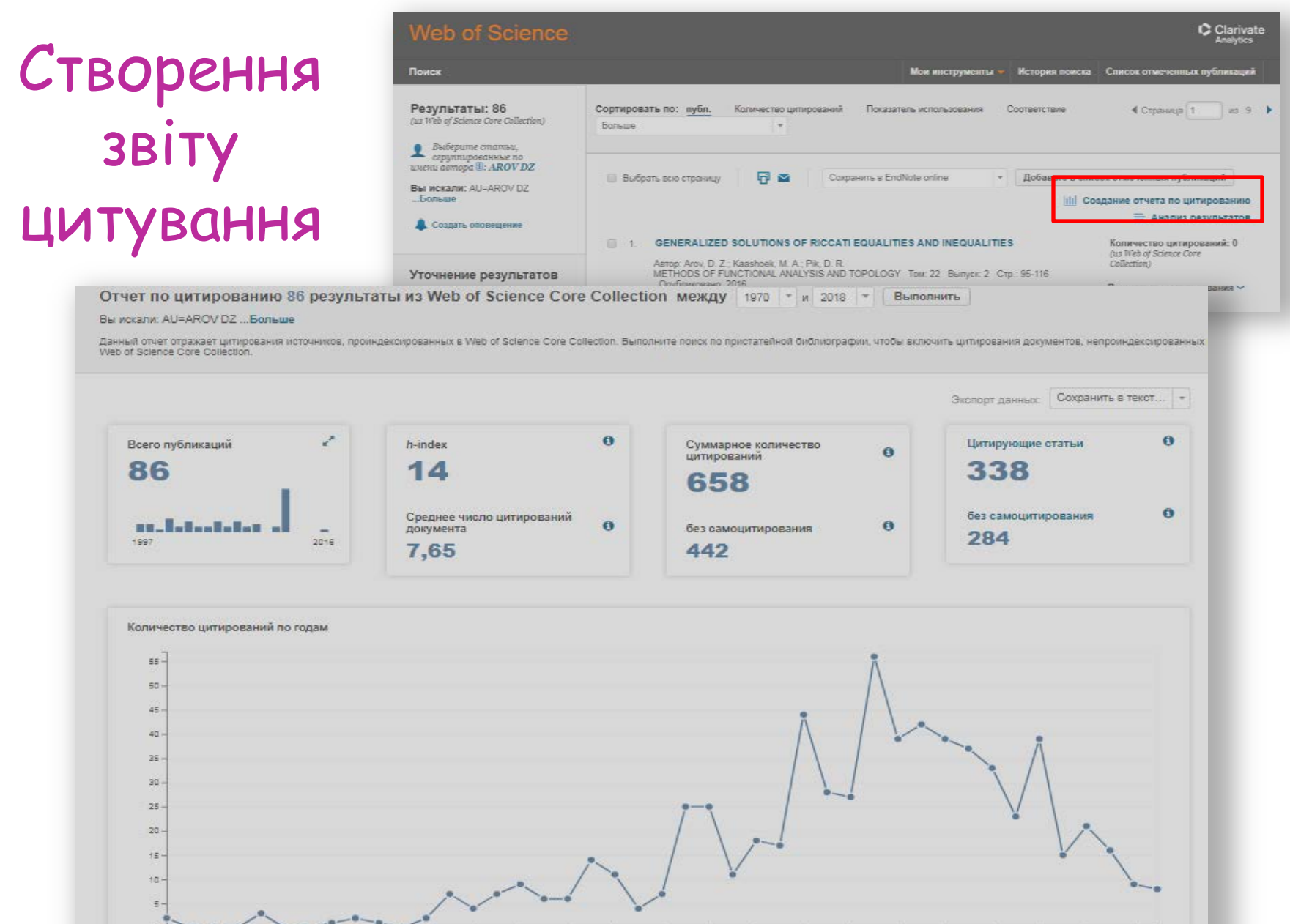

**D-** $-a - a$ 

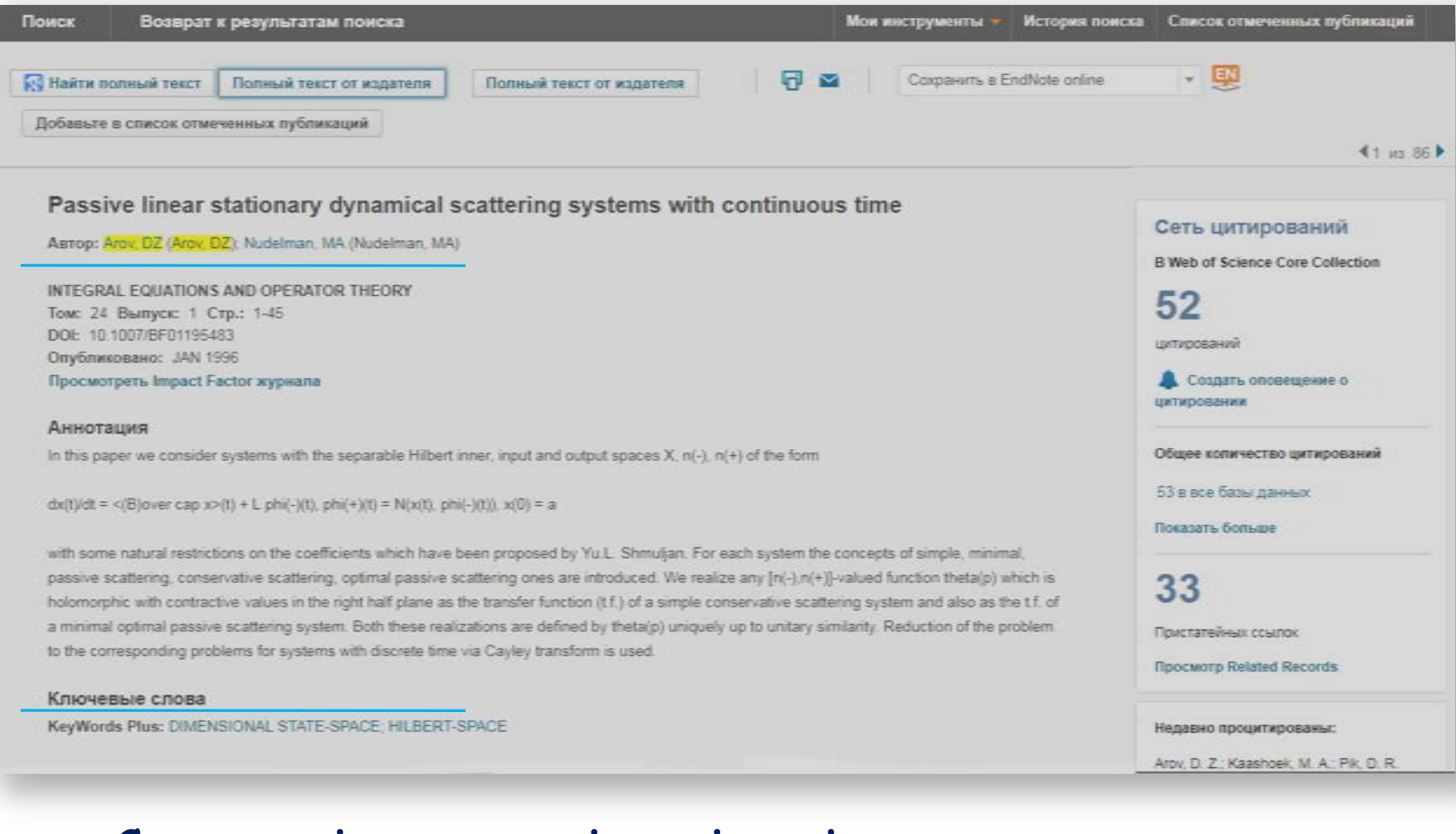

• Стаття містить такі дані: прізвище автора, інформація про видання (назва, сторінки, дата публікації), анотація, ключові слова, інформація про автора, категорія дослідження, мова тощо

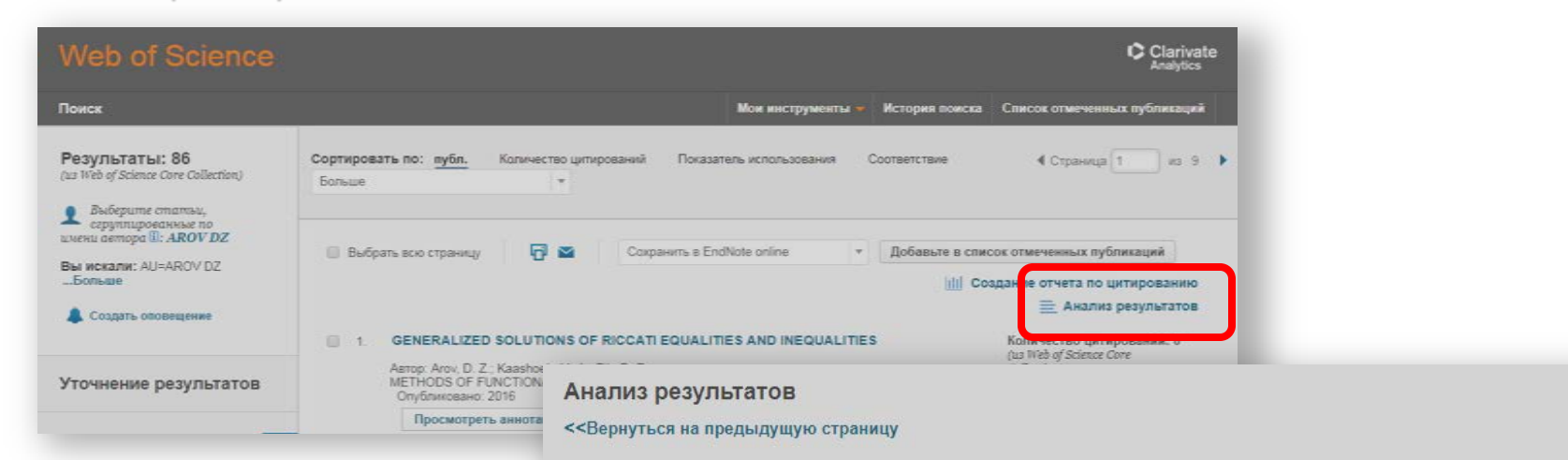

Результати можна проаналізувати за: авторами, назвами серій книг, назвами конференцій, країнами, типами документів, мовами та ін.

#### Ранжировать записи по этому полю: Задать параметры отображения: Сортировать по: Группы авторов Показать первые | 10 ▼ | результатов. • Число записей Языки Выбранное поле Организации Минимальное число записей (порог): 2 Профили организаций  $\mathbf{r}$

Анализировать

86 записей. AU=AROV DZ

Используйте флажки ниже для просмотра записей. Можно выбрать просмотр выбранных записей или можно исключить их (и просматрі

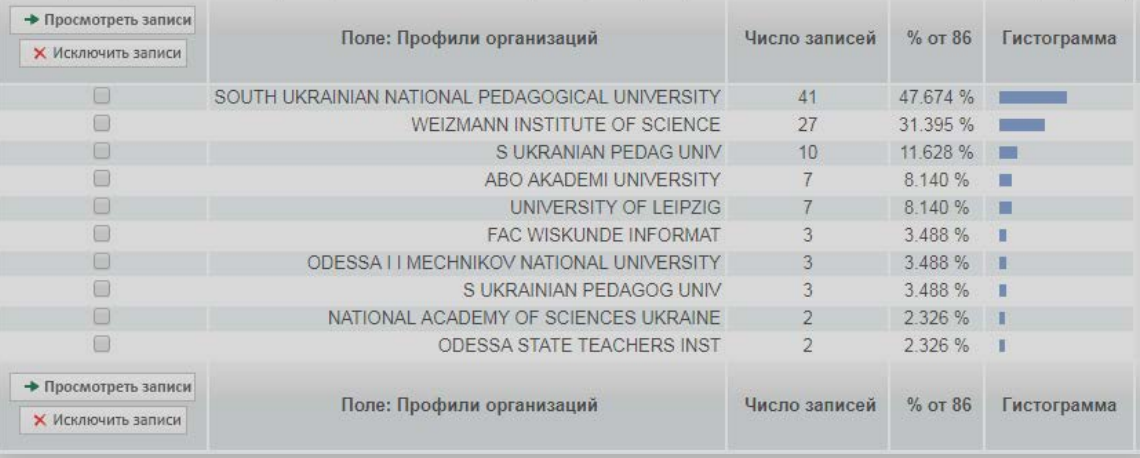

### Уточнення отриманих результатів можна отримати за такими категоріями:

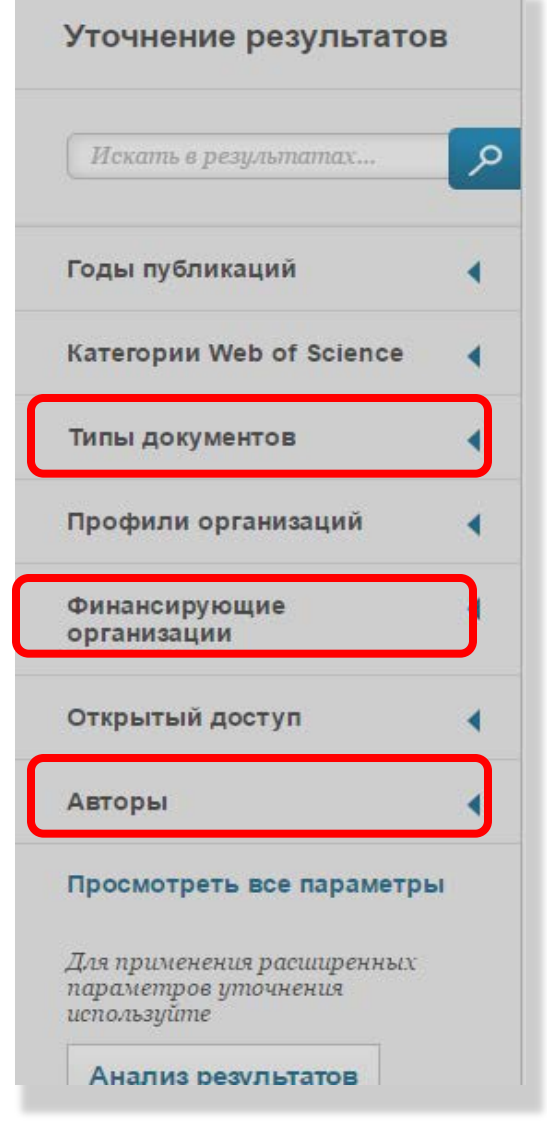

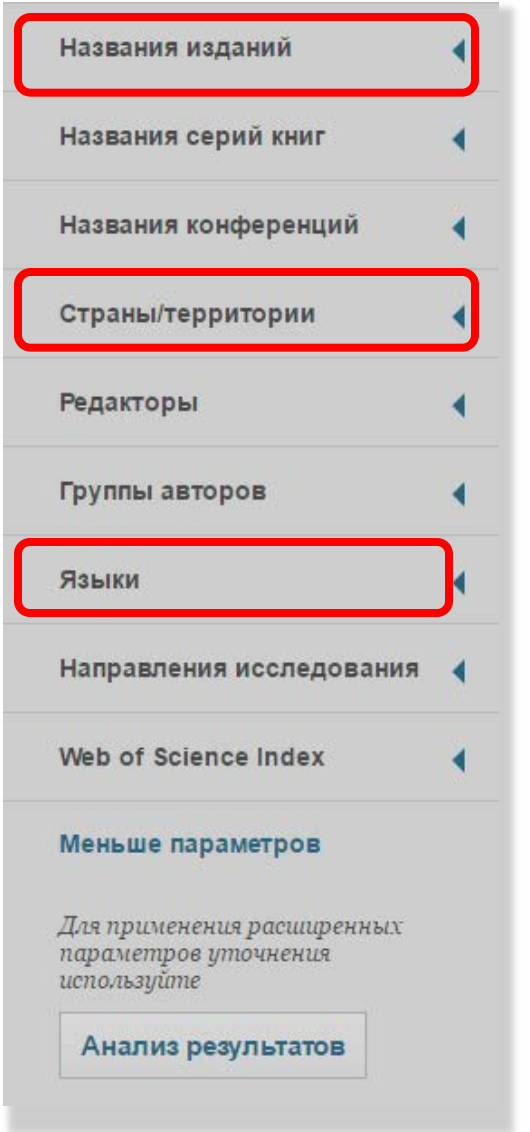

### Отримання сповіщення про нові статті автора чи схожі

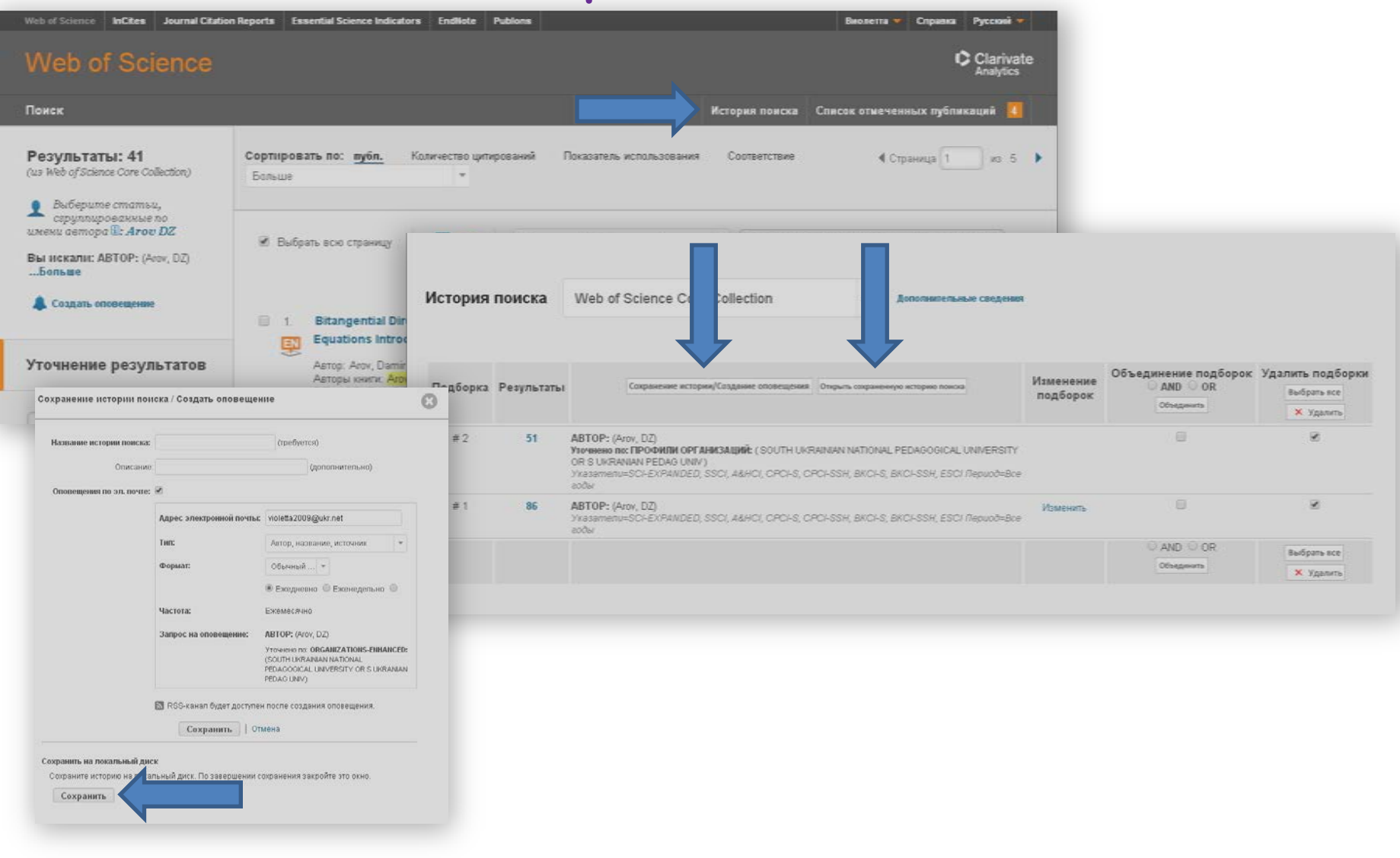

# **Реєстрація в EndNote**

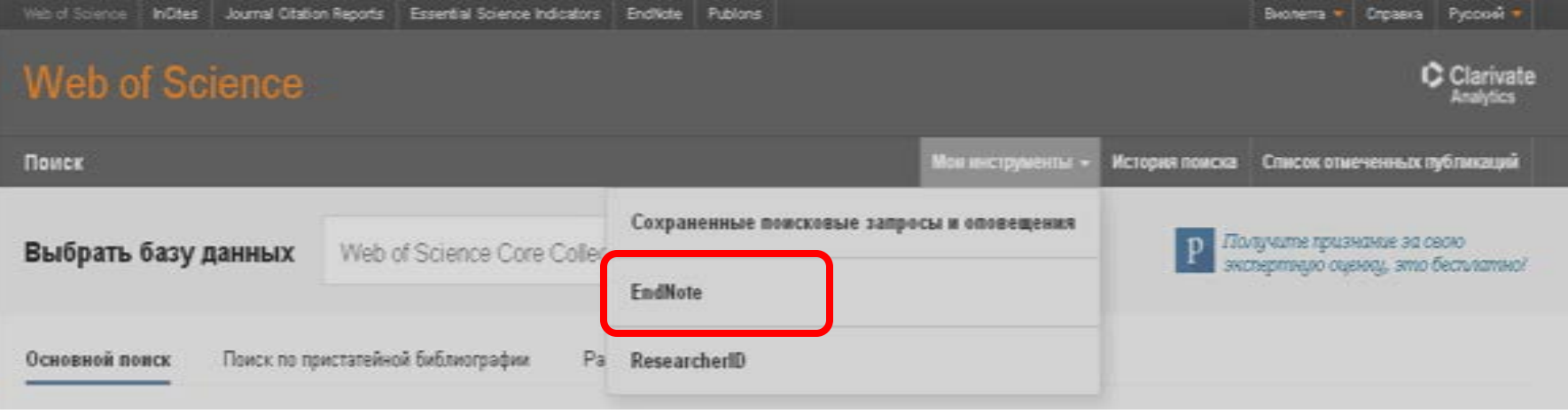

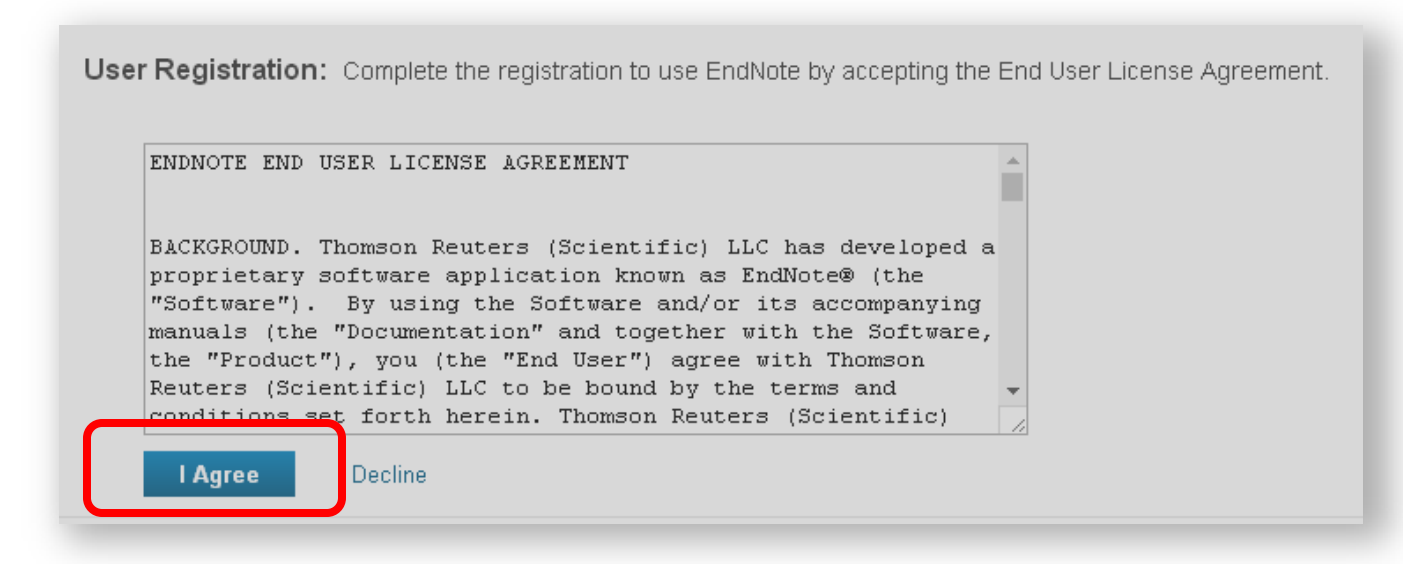

## Зверніть увагу!

### **Логін і пароль однакові для всіх продуктів Web of Science (EndNote Online, ResearcherID)**

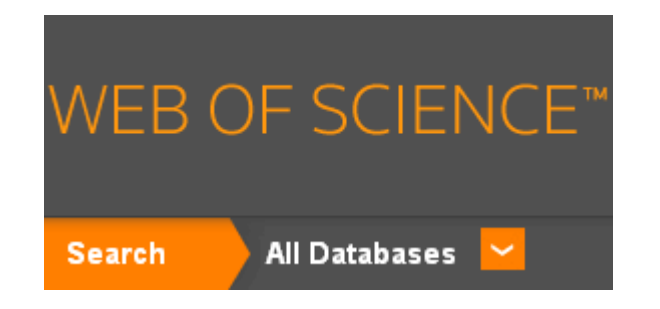

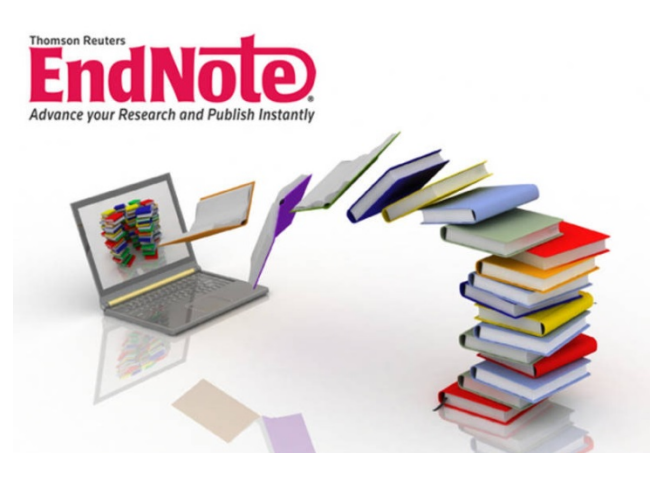

## **RESEARCHERID**

### **Збереження списку літератури в EndNote**

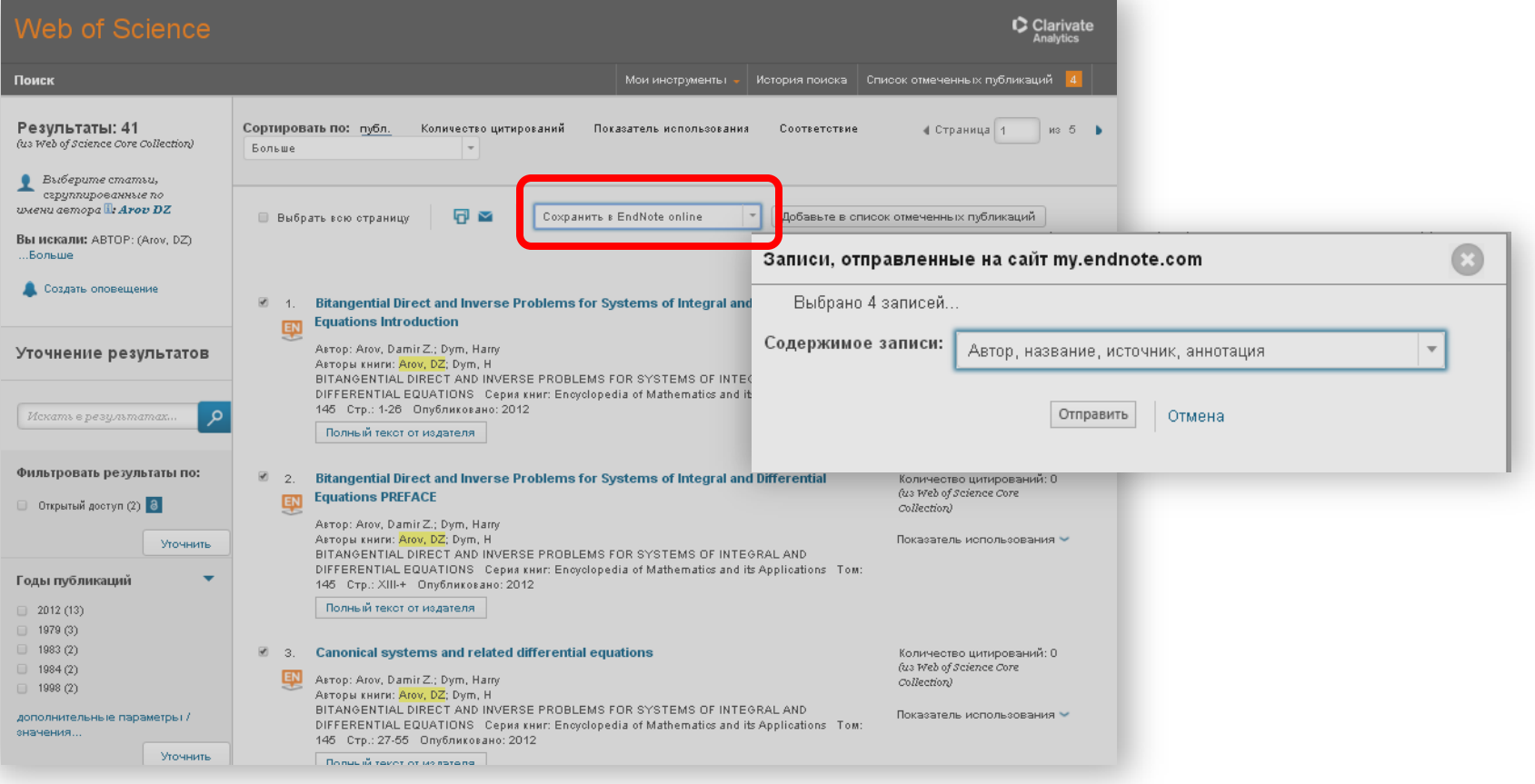

- Поставте галочку напроти статей, які Вас зацікавили.
- Оберіть "Сохранить в EndNote online".
- У відкритому вікні оберіть зміст запису (Повний запис) та натисніть кнопку "Отправить".

# **Збереження списку статей у таблиці Excel**

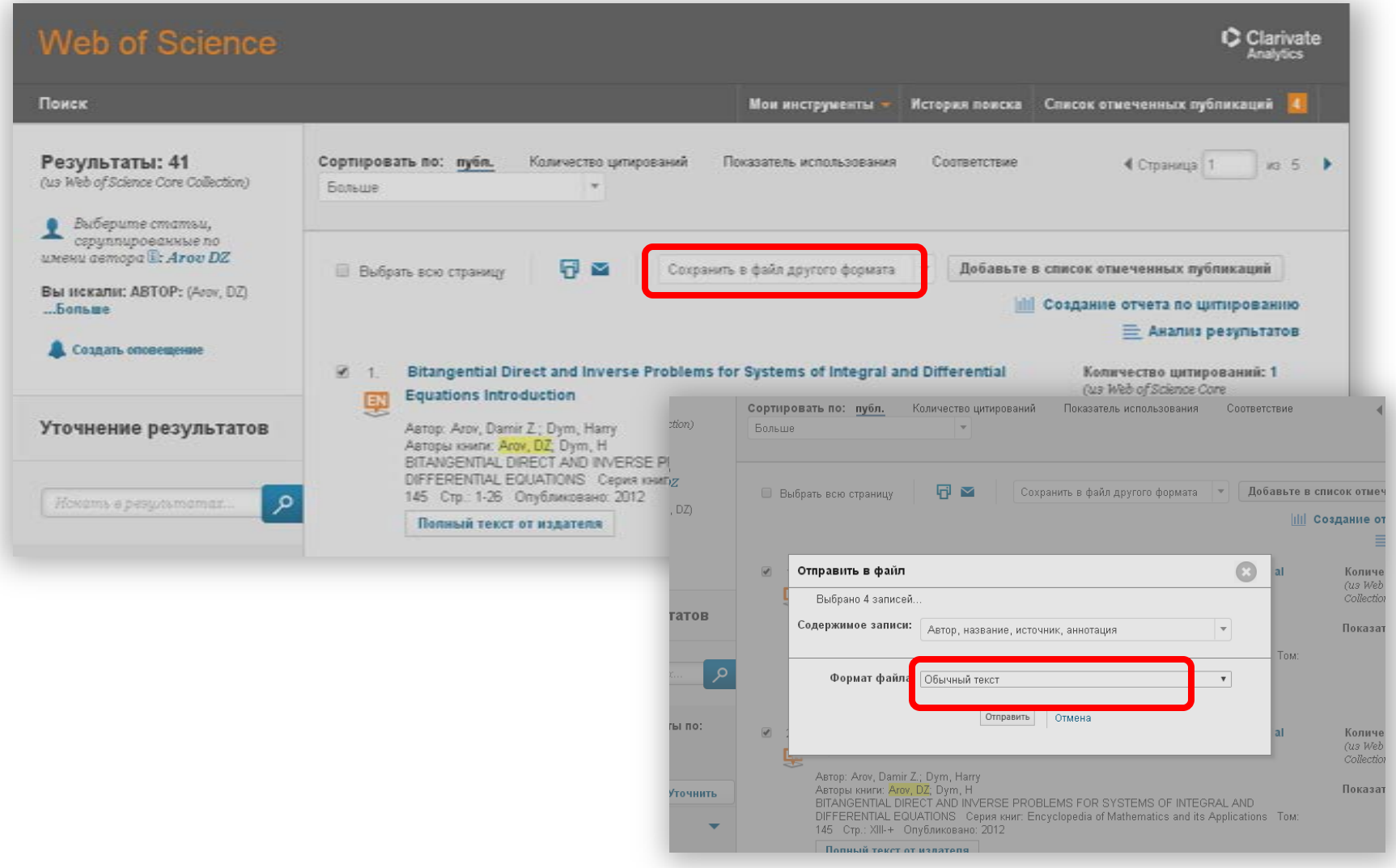

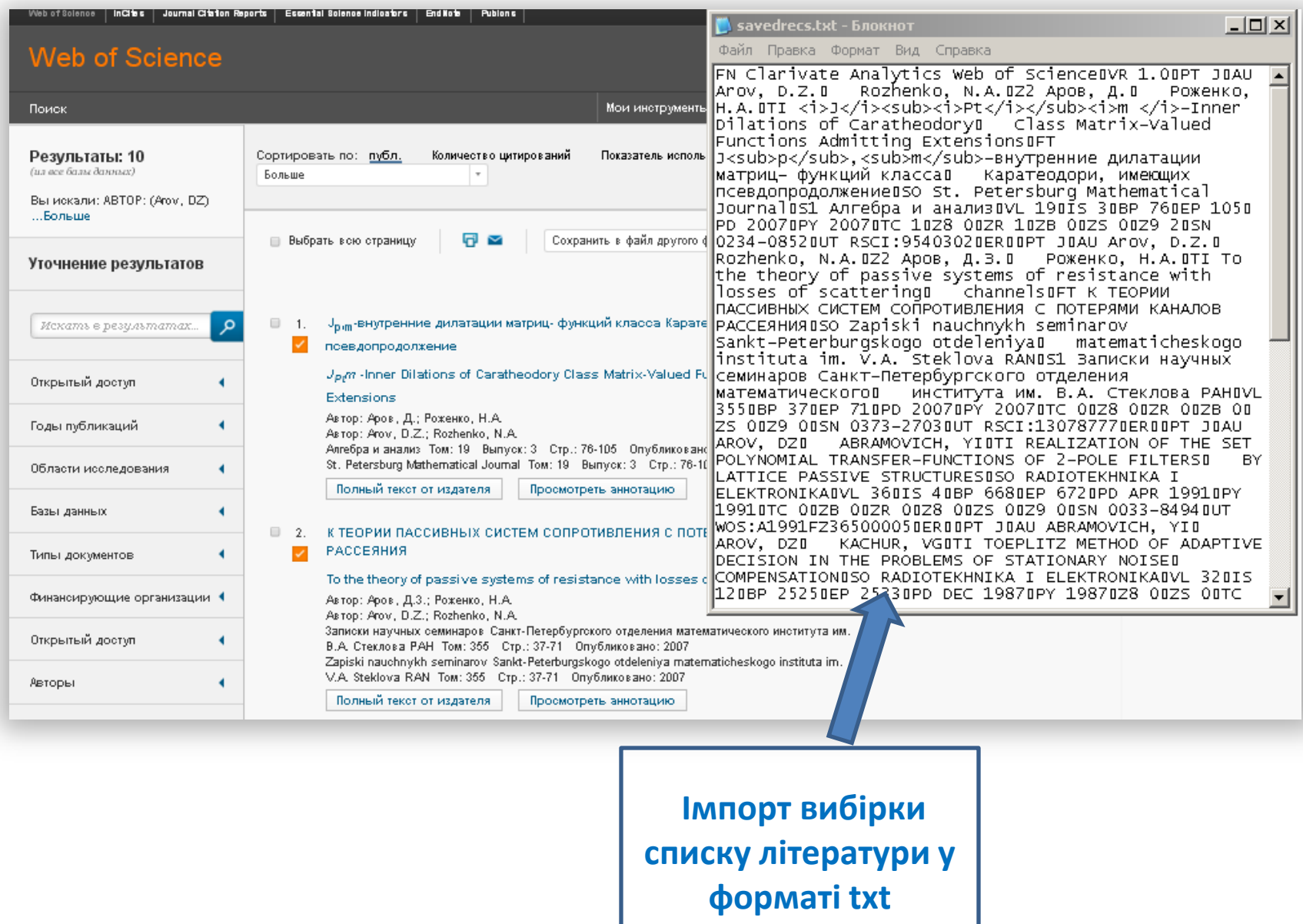

- Натисніть Ctrl+A (виділити все), Ctrl+C (копіювати)
- Потім відкрийте Excel та натисніть Ctrl+V (вставити)

32 Rozhenko, N.A. 33 22 Аров, Д.З. 34 Роженко, Н.А.

36 channels

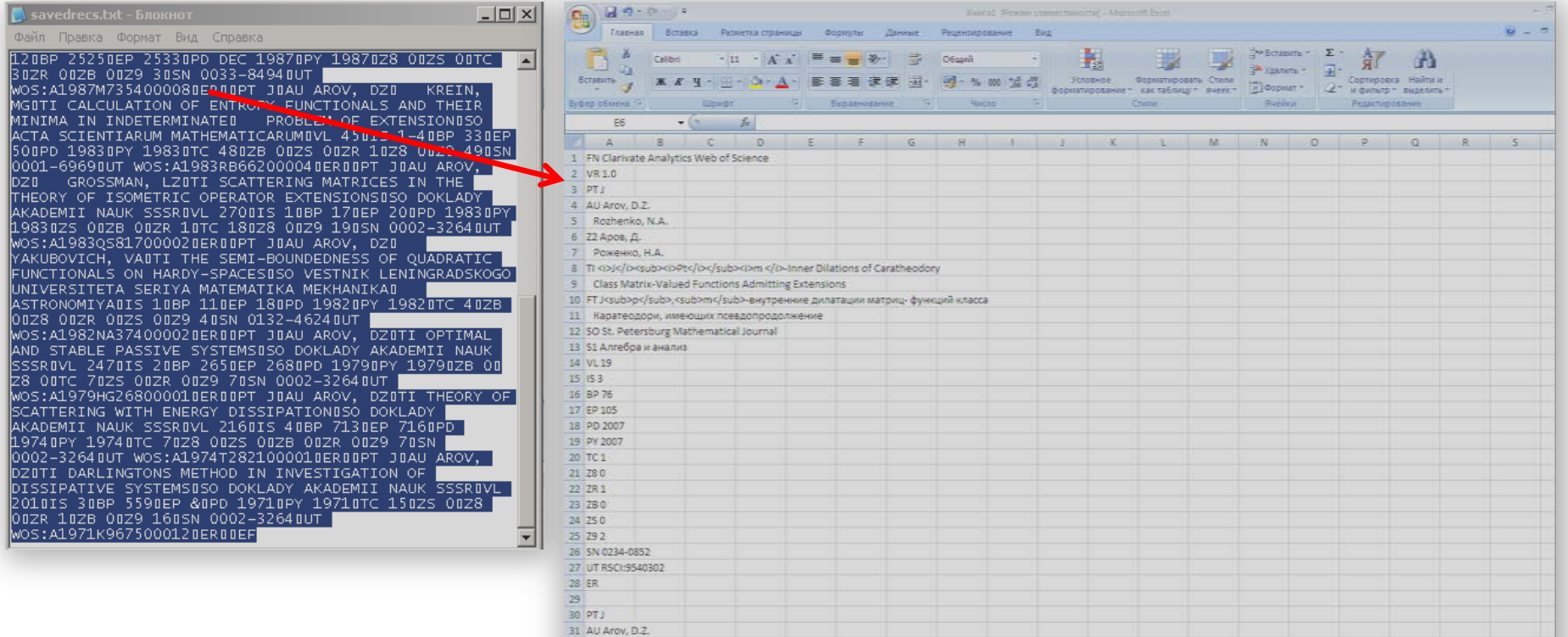

35 TI To the theory of passive systems of resistance with losses of scattering

38 SO Zapiski nauchnykh seminarov Sankt-Peterburgskogo otdeleniya

37 FT К ТЕОРИИ ПАССИВНЫХ СИСТЕМ СОПРОТИВЛЕНИЯ С ПОТЕРЯМИ КАНАЛОВ РАССЕЯНИЯ

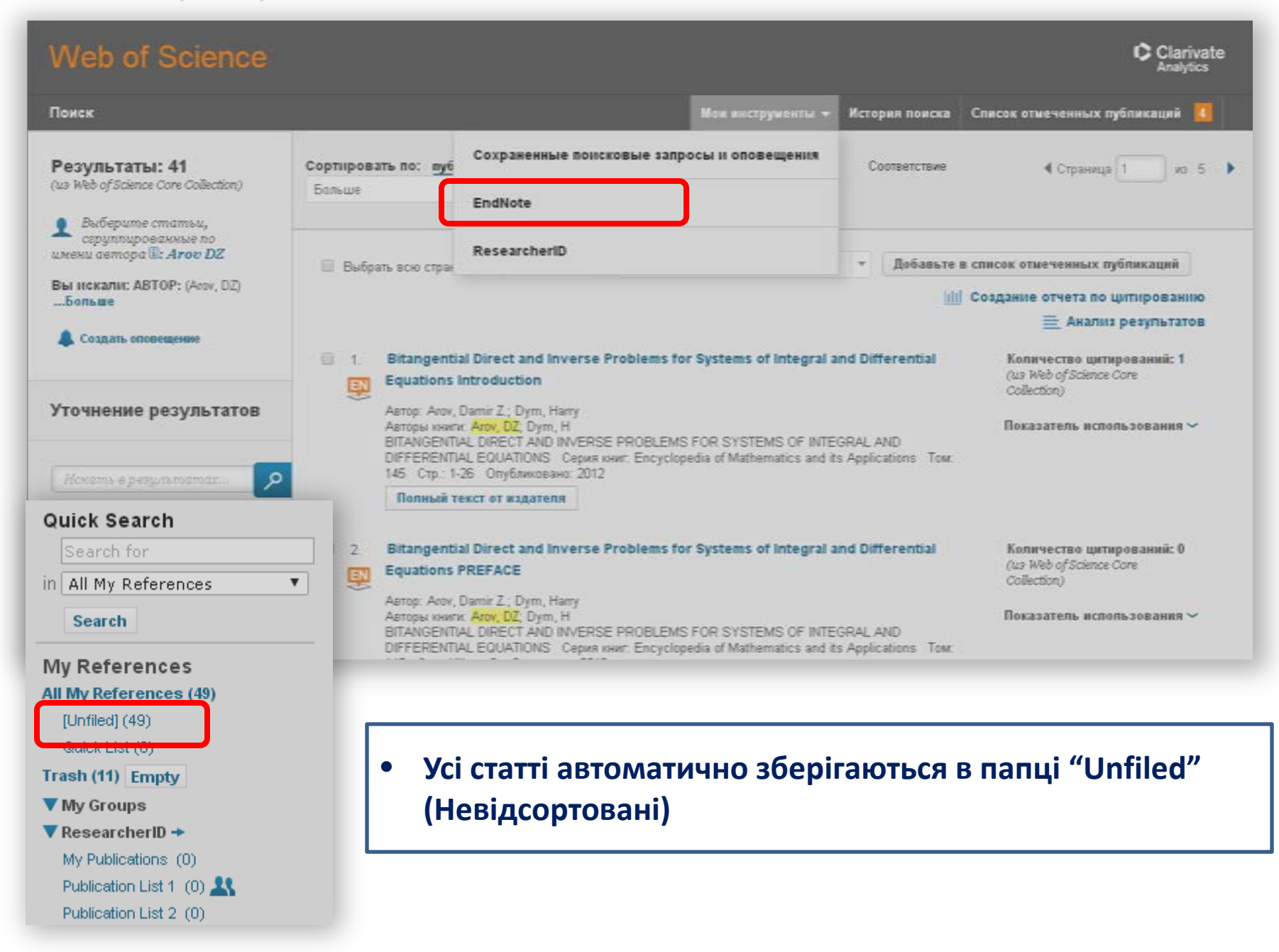

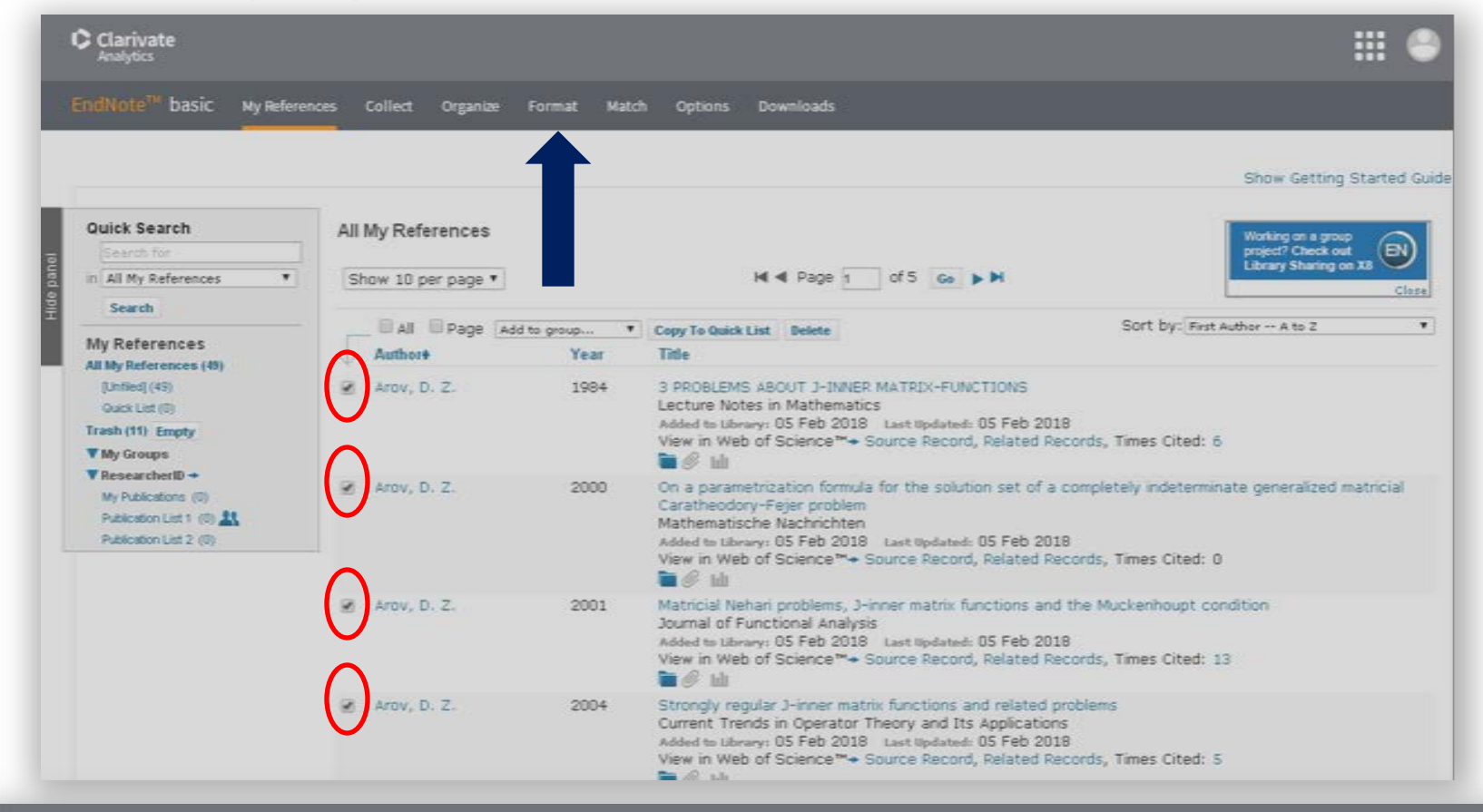

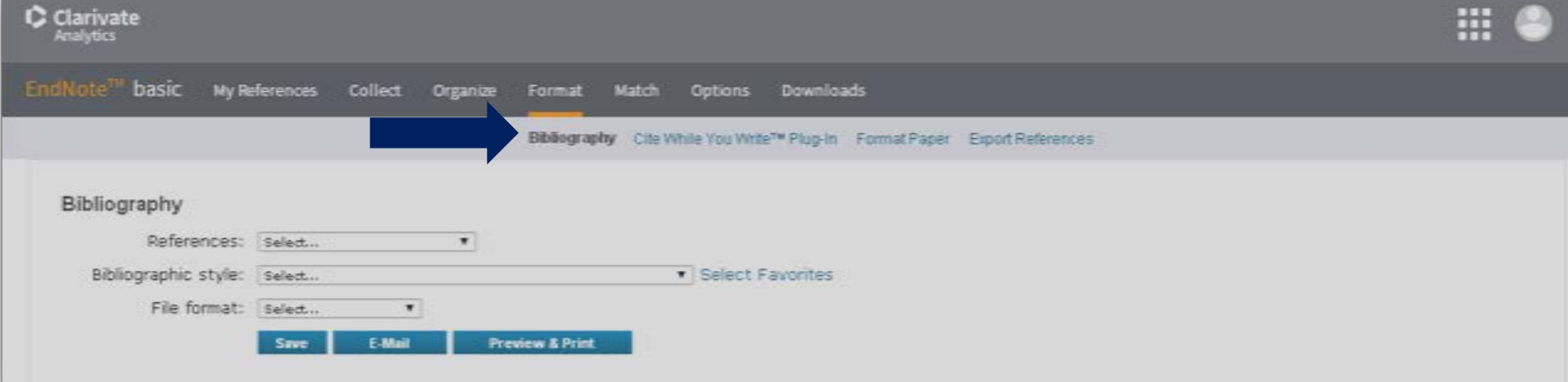

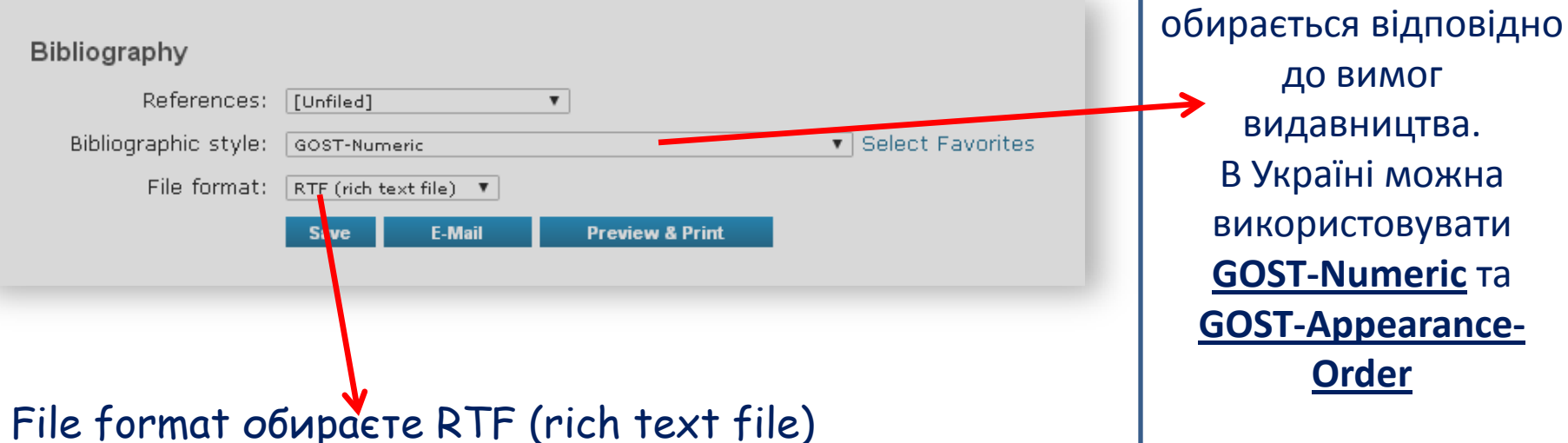

 $W$   $A 7 07$ exportlist [Режим ограниченной функциональности] - Microsoft Word **Davin MAGH** Главная. **Brtanca** Разметка страницы Сентен Рассылки Рецензирование Вид EndNote Все \* Файл \* Правка \* Вид \* Вставка \* Формат \* Сервис \* Таблица \* Ссылка \* Рассылки \* Окно \* Справка \* DBA218:21#BBI-1VBIXBBJI7-01&2-B-10410-110-0-1112-3-9-2-2 Панели инструментов Adamyan V. M., Aroy D. Z., Krein M. G. APPROXIMATION OF BOUNDED-FUNCTIONS BY ELEMENTS OF H-INFINITY + C // Lecture Notes in Mathematics. -- 1984. -- T. 1043. -- $C.254-258.5$ Adamyan V. M., Arov D. Z., Krein M. G. SOME FUNCTION THEORETIC PROBLEMS CONNECTED WITH THE THEORY OF SPECTRAL MEASURES OF ISOMETRIC-OPERATORS // Lecture Notes in Mathematics. --- 1984. --- T. 1043. -- C. 160-163. Alperin M.M., Klubis Y.D. COHERENCE OF 2 LEVEL SYSTEMS AND RELAXATION // Izvestiya Vysshikh Uchebnykh Zavedenii Fizika. -- 1981. Nº 10. -- C. 77-80. Alperin M. M., Klubis Y. D. THE KORTEWEG-DE-VRIES EQUATION AND SELF-INDUCED TRANSPARENCY // Ukrainskii Fizicheskii - Zhumal .--- 1988. --- Jun. --- T. 33. No 6. - C. 834-838. Ananev-A. M. The preparation of teachers in identifying the psychiatric states of school children-//·International Journal of Psychology. --- 1996. -- T. 31, Nº 3-4. -- C. 24196-24196. Arbuzov M. P., Kotlyar B. I., Sologub N. I. STUDY OF STRUCTURE AND CARBIDE-COMPOSITION IN ALUMINUM-ALLOYED STEEL // Steel in the Ussr. - 1978. - T. 8, No  $11. - C.647-648.5$ 

Бібліографічний стиль

**ВИМОГ** 

### ResearcherID

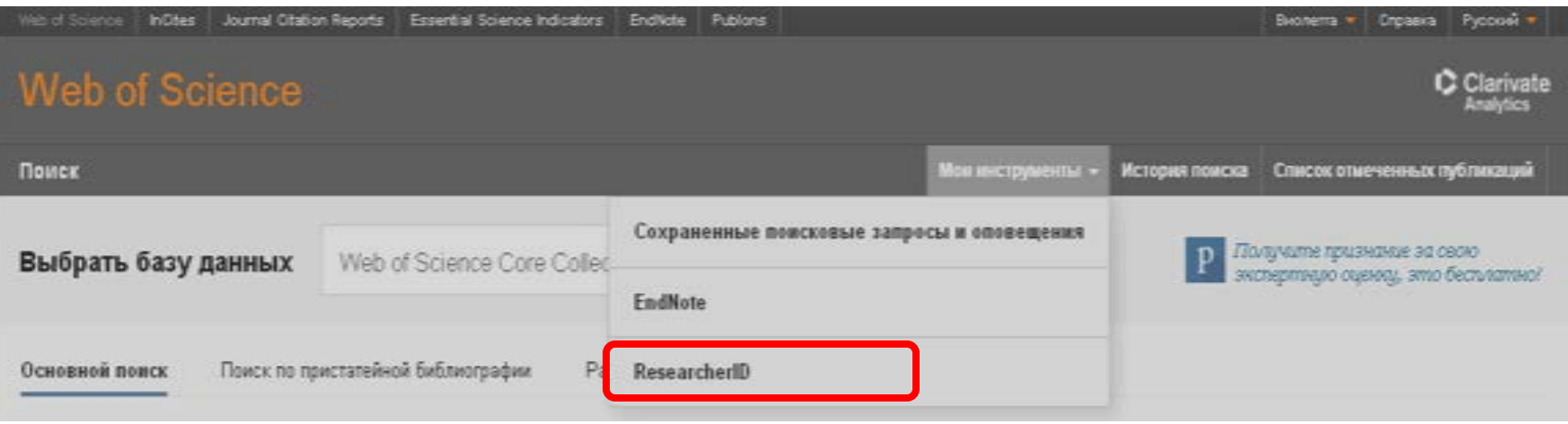

### ResearcherID дозволяє:

1) Створити профіль вченого (з поєднанням різних варіантів написання прізвища латиницею).

2) Сформувати перелік власних публікацій (як проіндексованих у Web of Science™ Core of Science, так і тих, що не увійшли до<br>неї).

<sup>3</sup>) Здійснювати пошук вчених (груп) за темою досліджень і створювати запрошення до співпраці.

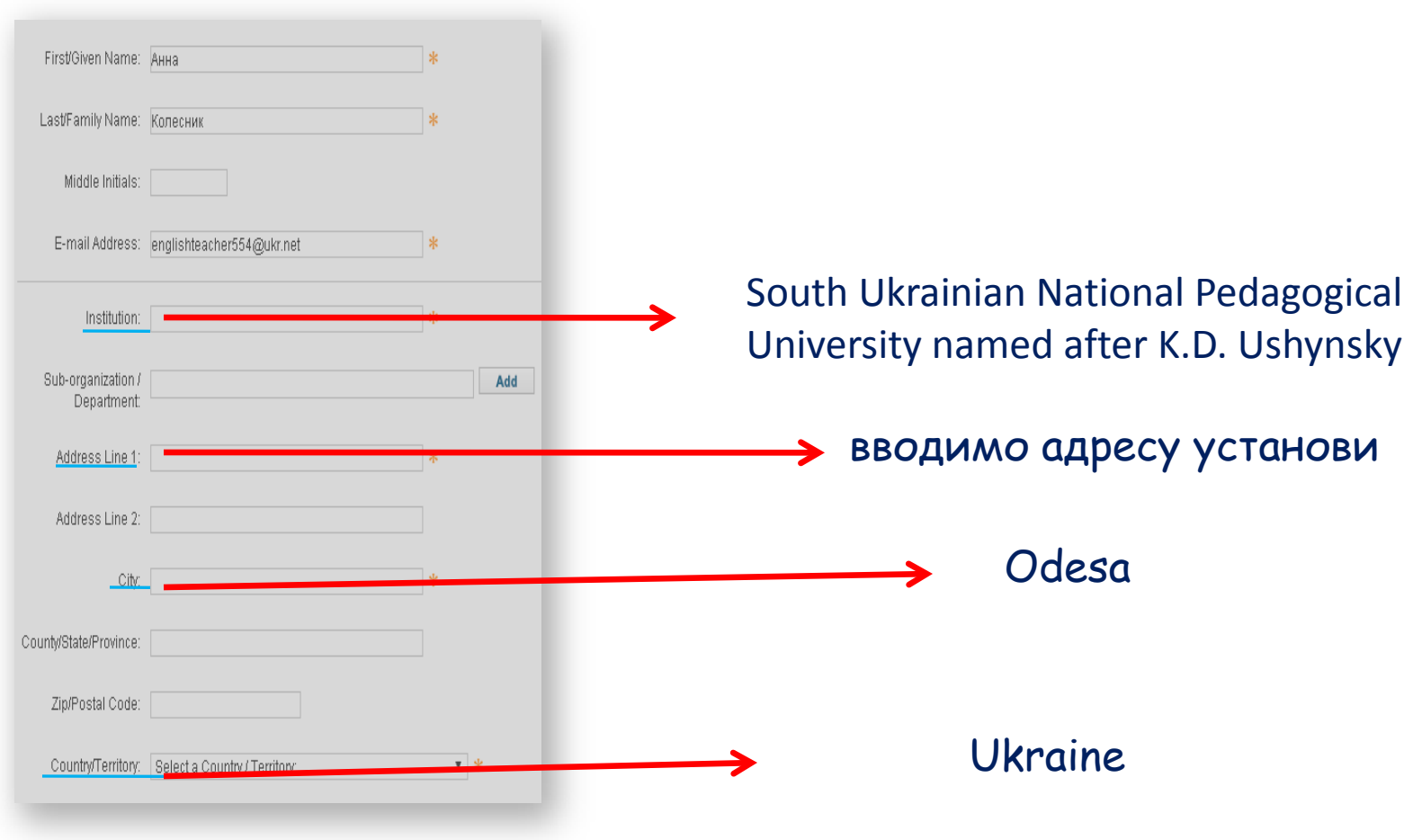

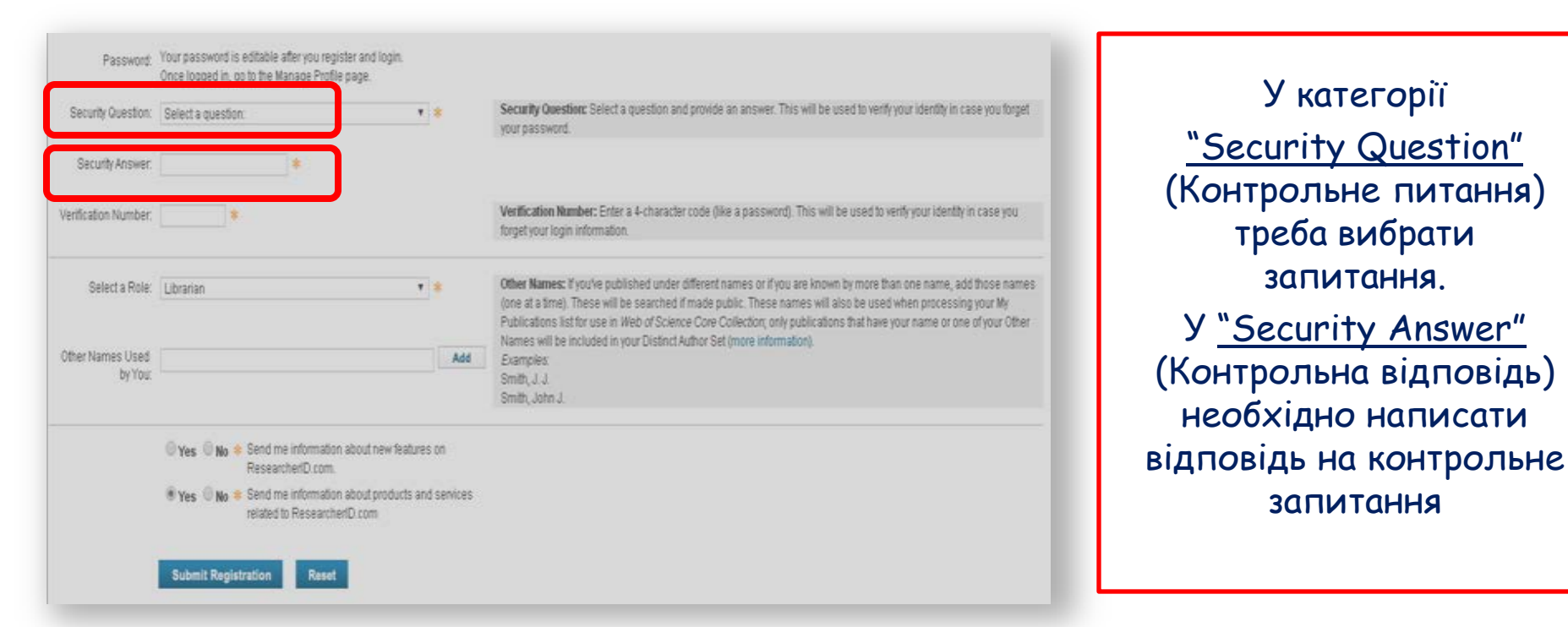

- Приклади запитання:
	- 1)What is the name of your favorite teacher? (Як звуть Вашого улюбленого вчителя?)

У категорії

"Security Question"

треба вибрати запитання.

У "Security Answer"

необхідно написати

запитання

- 2) What is the name of your high school? (Яка назва Вашої середньої школи?)
- 3)What is your mother's maiden name? (Дівоче прізвище Вашої матері).

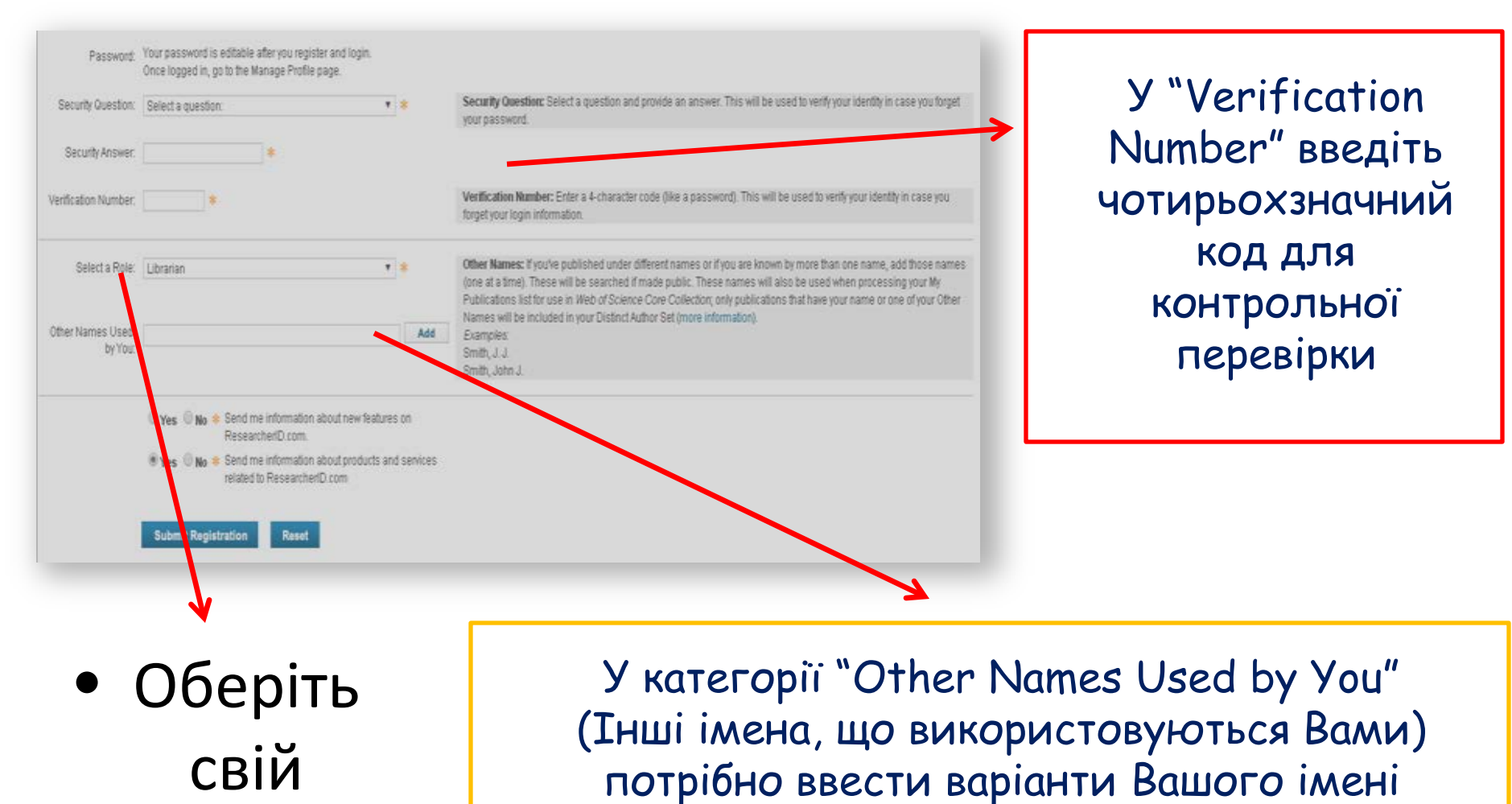

статус

(**Виталій – Vitaliy та Vitali,** тобто всі варіанти що були подані у Ваших публікаціях)

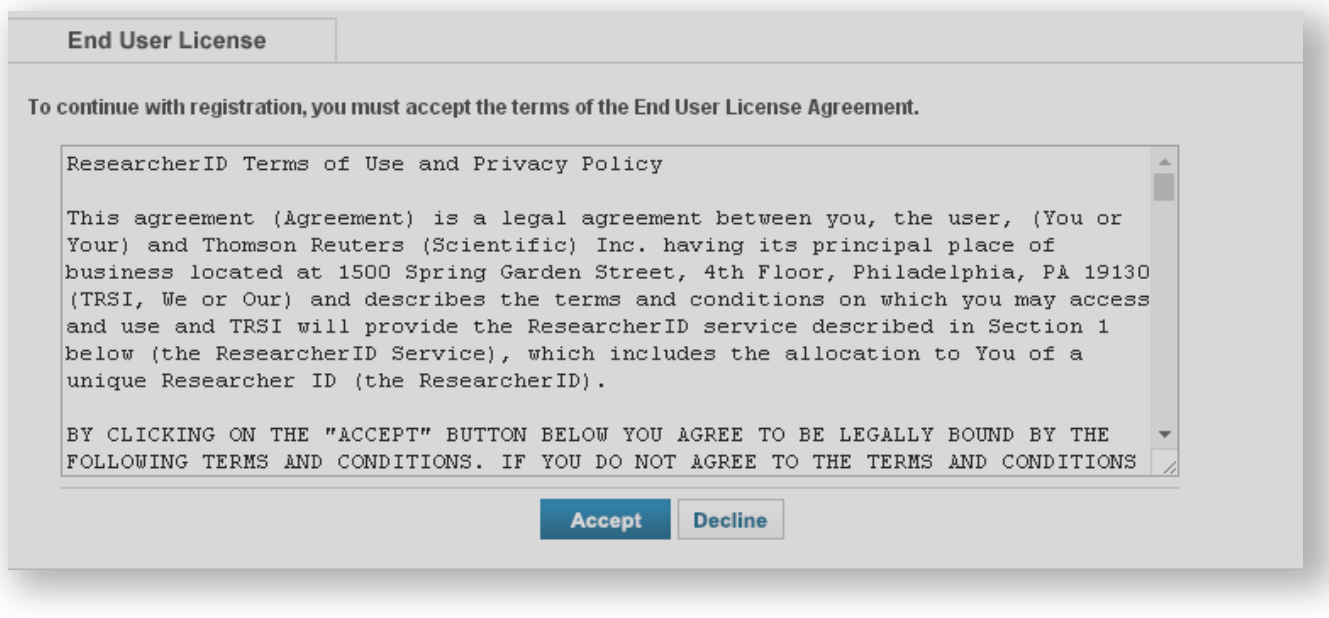

# Відкриється вікно, в якому треба обрати "Accept" (Приймаю)

Вітаємо, профіль створено

## Інформація про автора в додатку ResearcherID

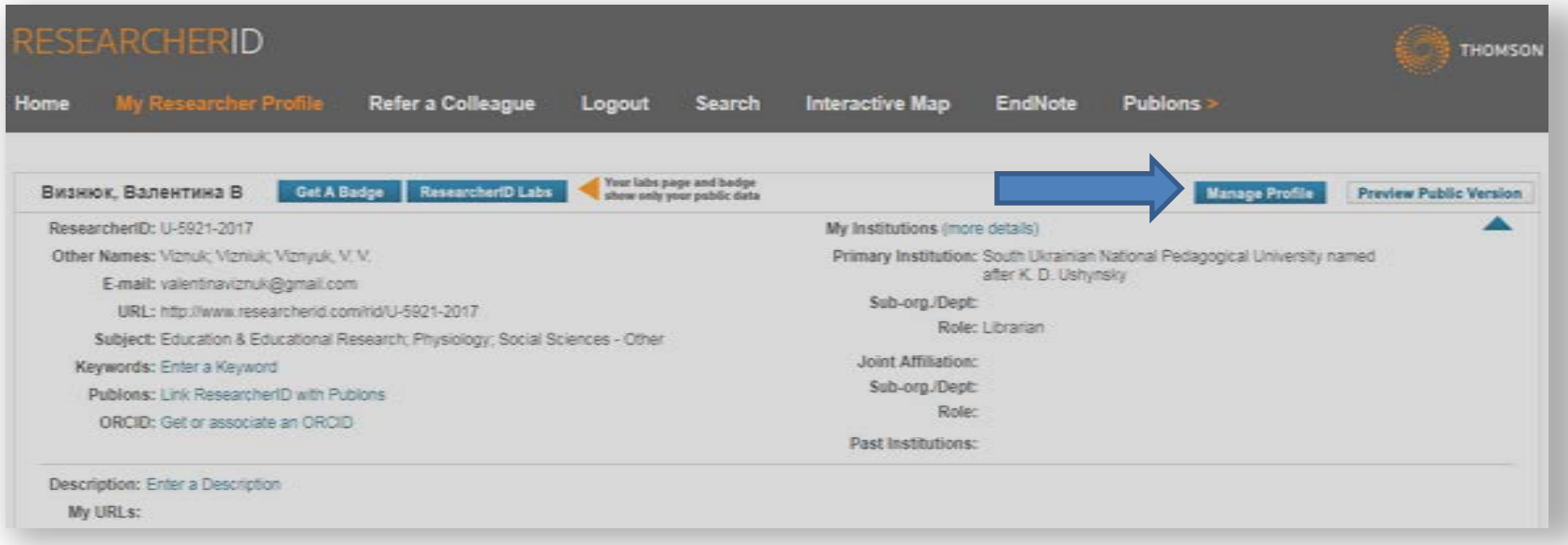

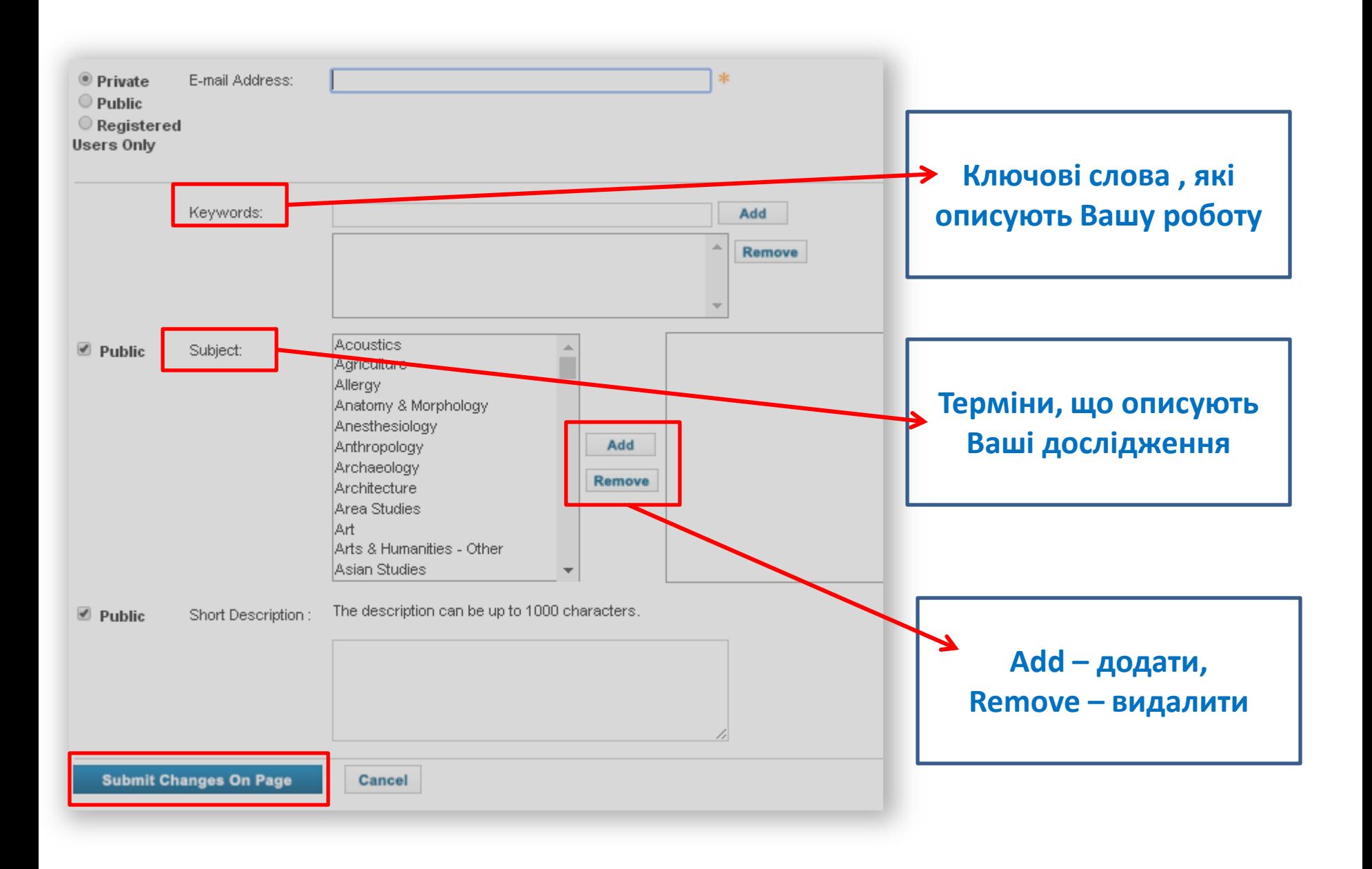

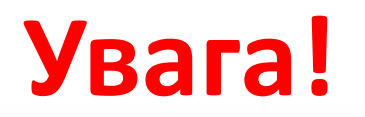

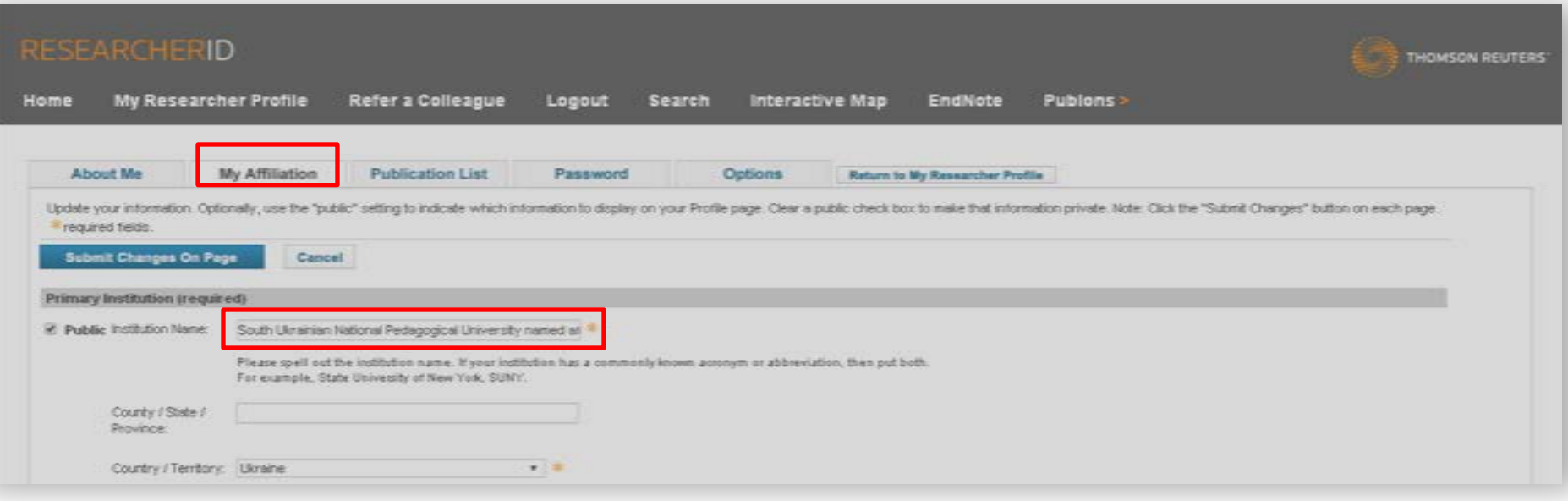

# Заповнюючи вкладку **"My Affiliation"** (моя приналежність), ізакладу) пропишіть офіційну назву установи зі статуту університету – **South Ukrainian National Pedagogical University named after K. D. Ushynsky**!

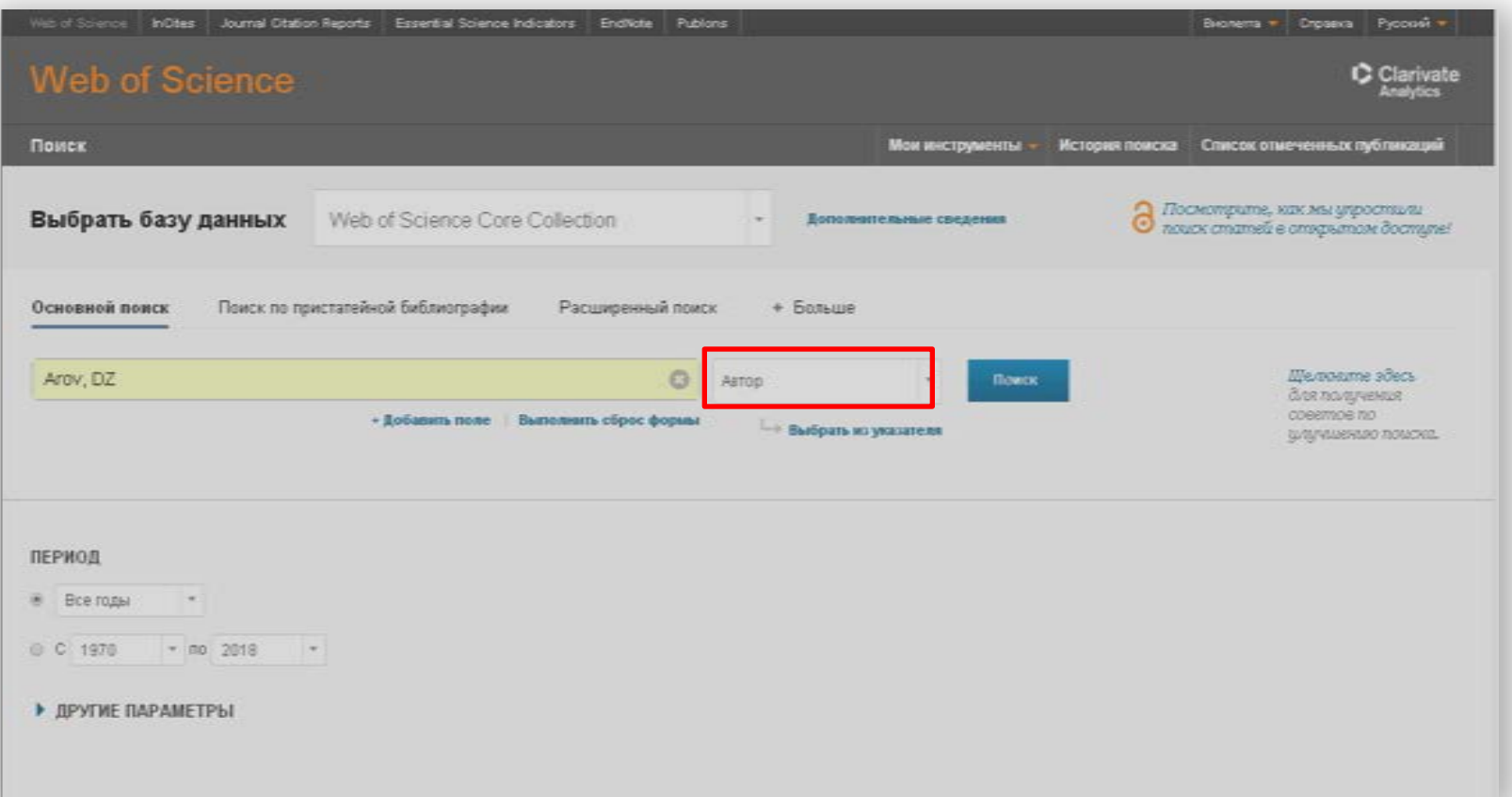

• Для того, щоб заповнити ResearcherID власними публікаціями, скористайтесь базовим пошуком за автором

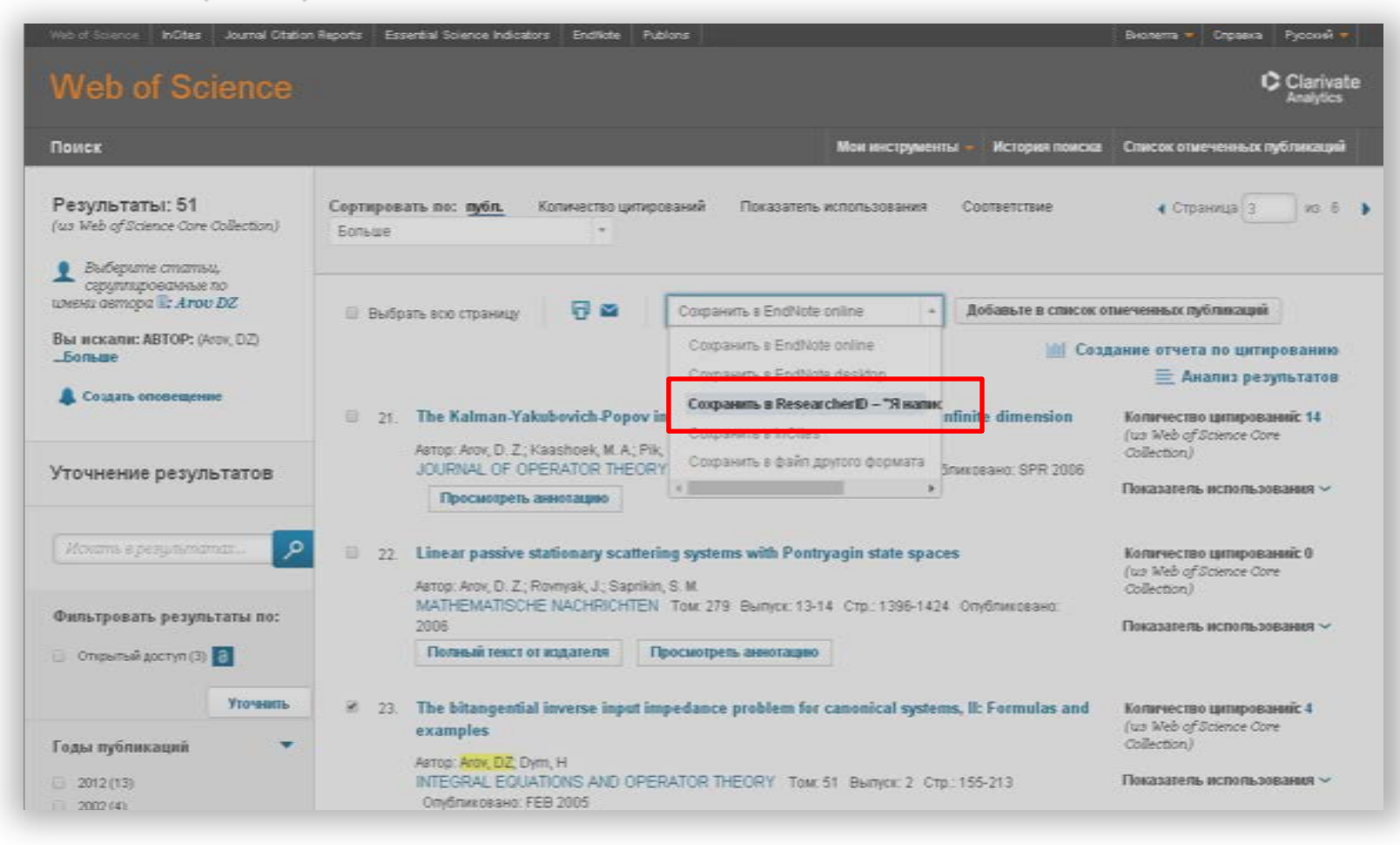

• У результатах відмічаєте власні праці галочкою і натискаєте "Сохранить в ResearcherID" (Я написал эти публикации) та підтверджуєте

# **Публікації видання Science and Education**

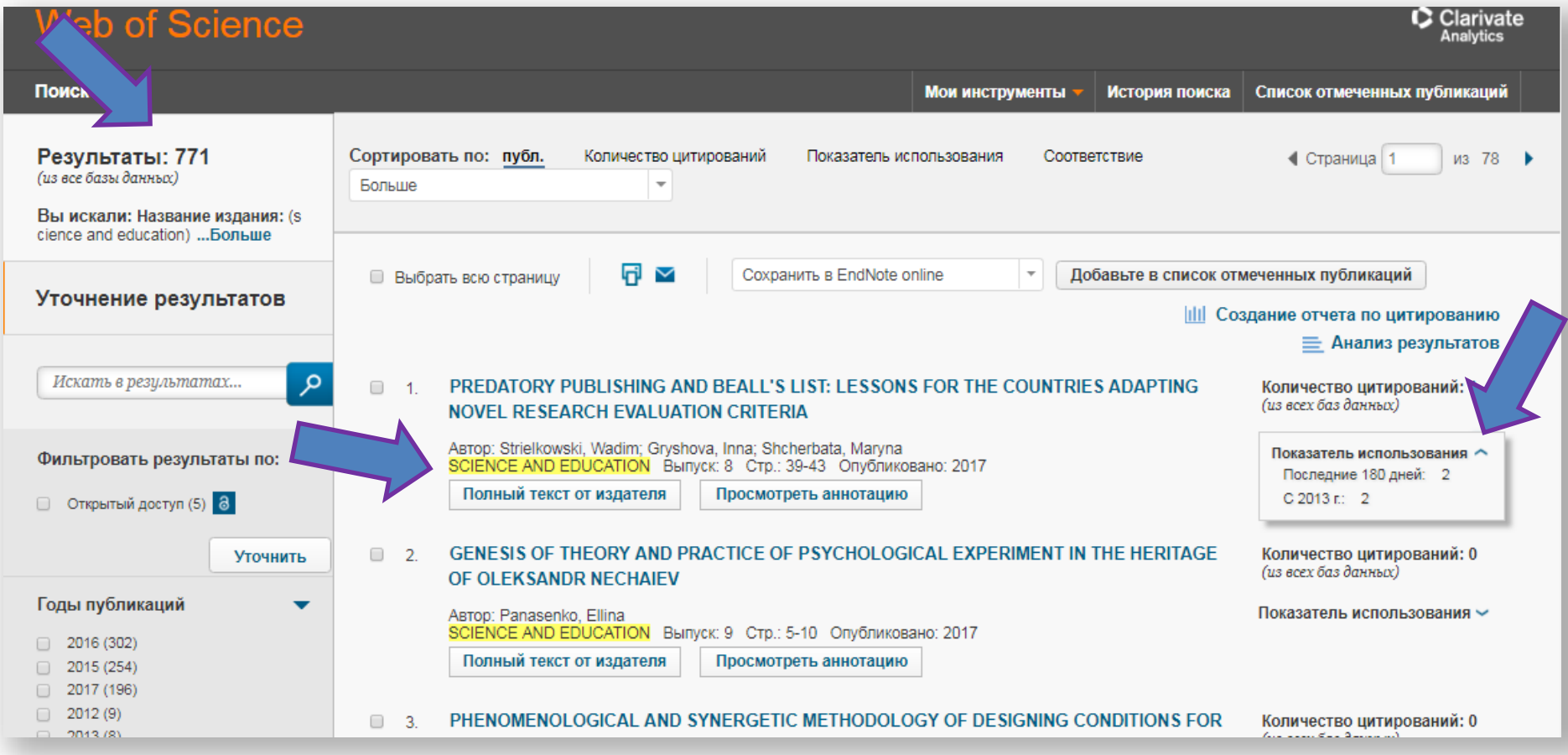

# **http://library.pdpu.edu.ua/**

# **Дякуємо за увагу!**

**Web of Science**

# **Бажаємо плідної та ефективної праці на платформі**